# RTEMS POSIX 1003.1 Compliance Guide

Edition 4.9.5, for RTEMS 4.9.5

9 February 2011

On-Line Applications Research Corporation

On-Line Applications Research Corporation TEXinfo 2009-08-14.15

COPYRIGHT © 1988 - 2011. On-Line Applications Research Corporation (OAR).

The authors have used their best efforts in preparing this material. These efforts include the development, research, and testing of the theories and programs to determine their effectiveness. No warranty of any kind, expressed or implied, with regard to the software or the material contained in this document is provided. No liability arising out of the application or use of any product described in this document is assumed. The authors reserve the right to revise this material and to make changes from time to time in the content hereof without obligation to notify anyone of such revision or changes.

The RTEMS Project is hosted at <http://www.rtems.com>. Any inquiries concerning RTEMS, its related support components, its documentation, or any custom services for RTEMS should be directed to the contacts listed on that site. A current list of RTEMS Support Providers is at <http://www.rtems.com/oarsupport>.

# Table of Contents

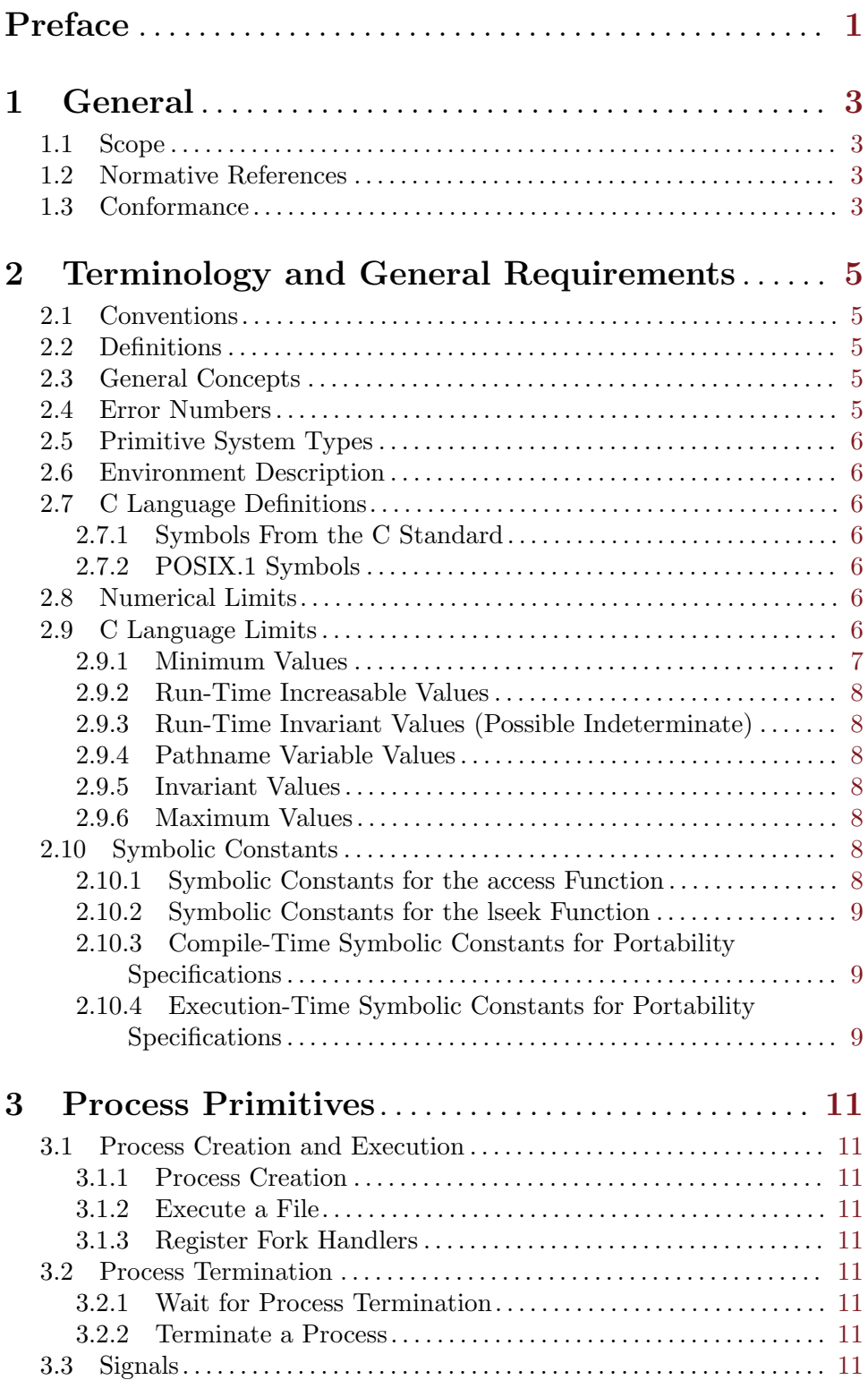

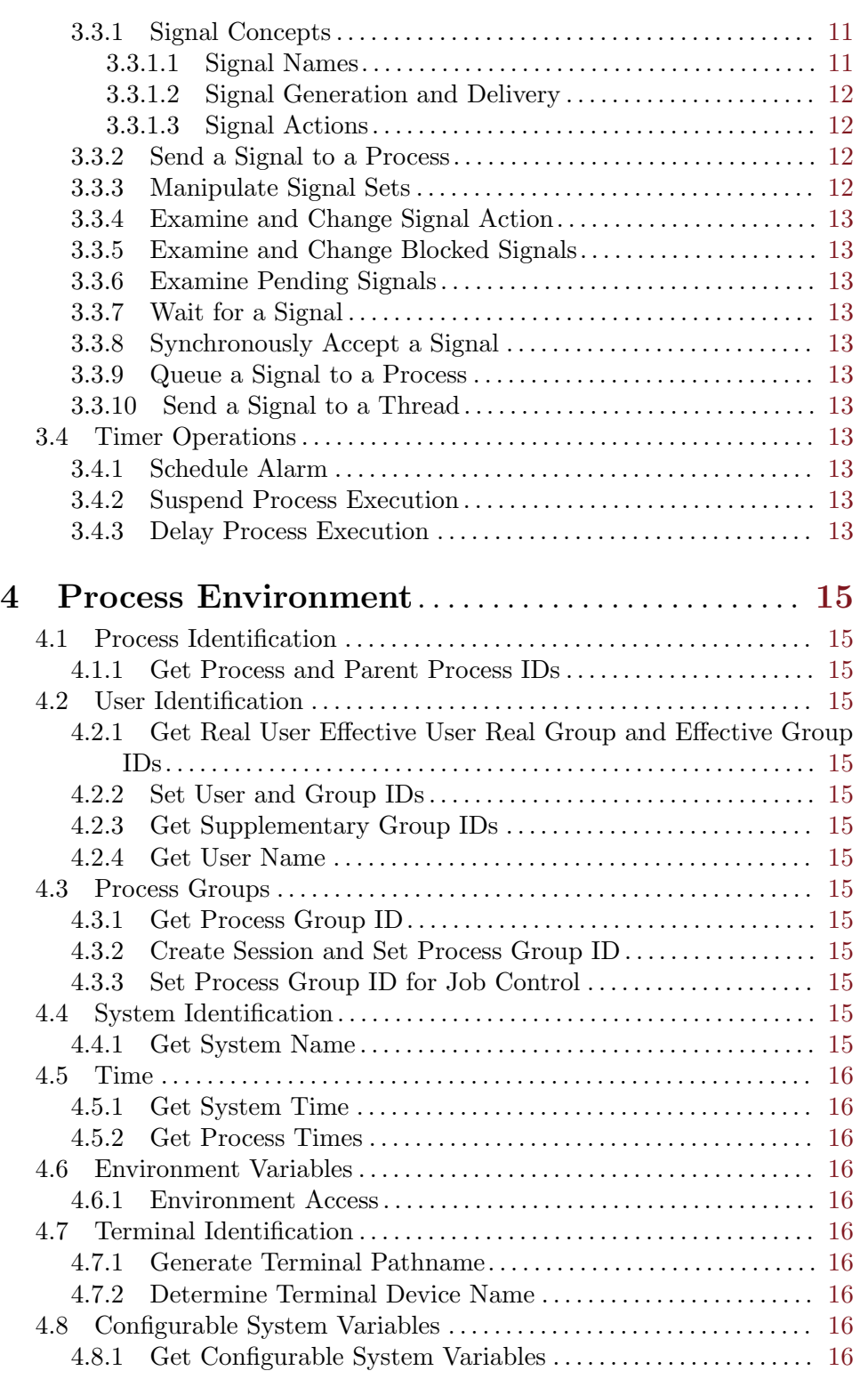

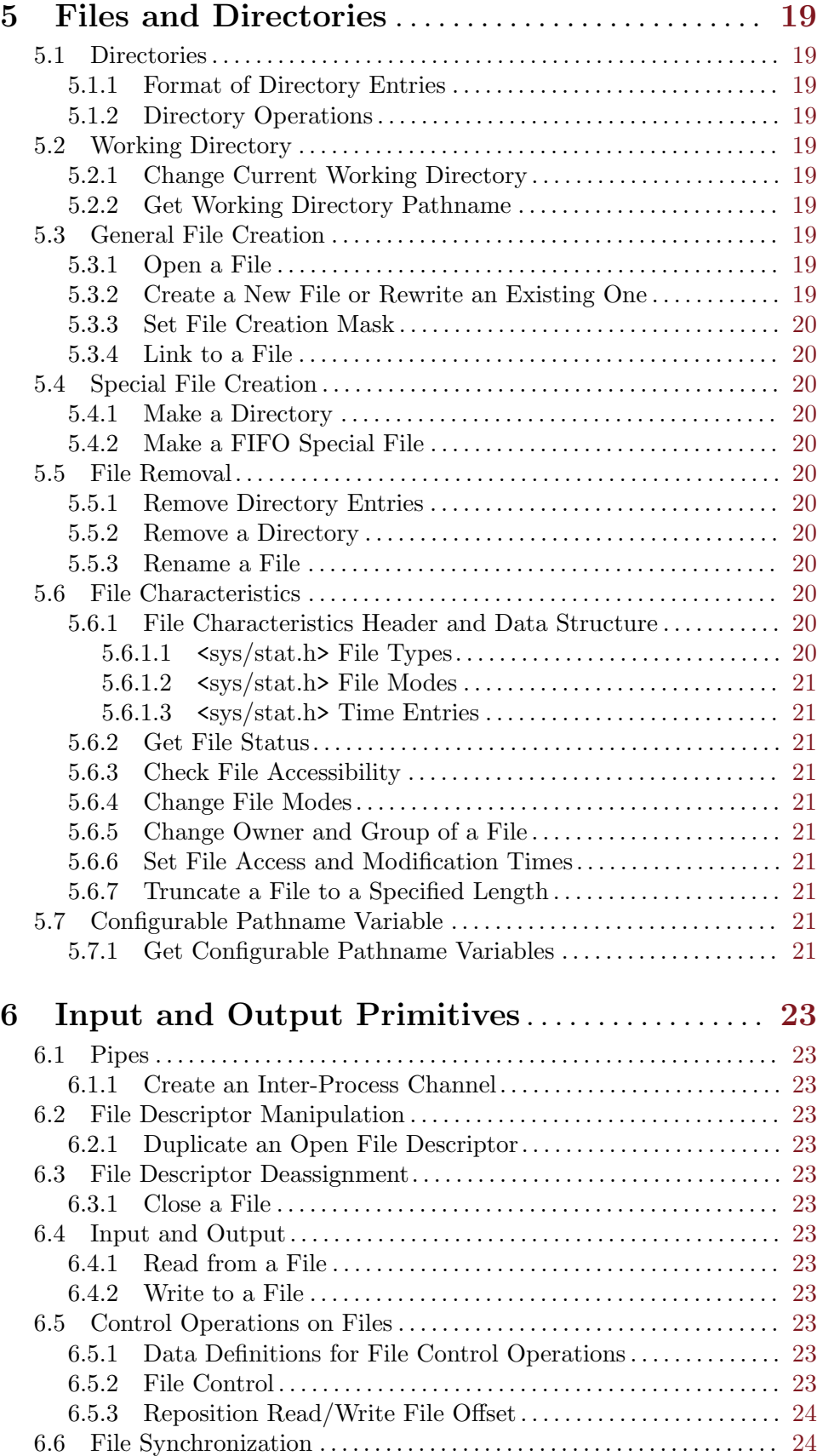

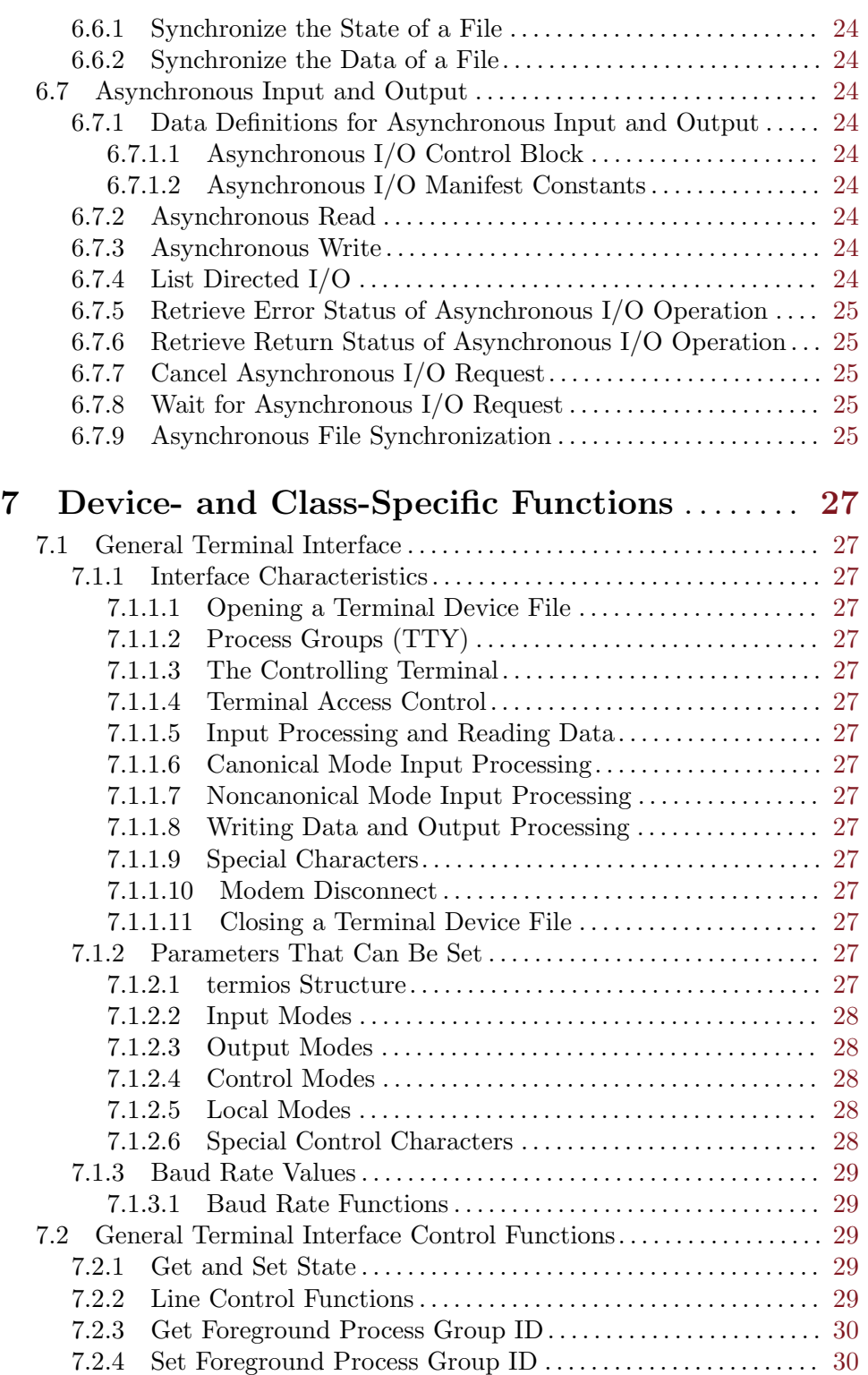

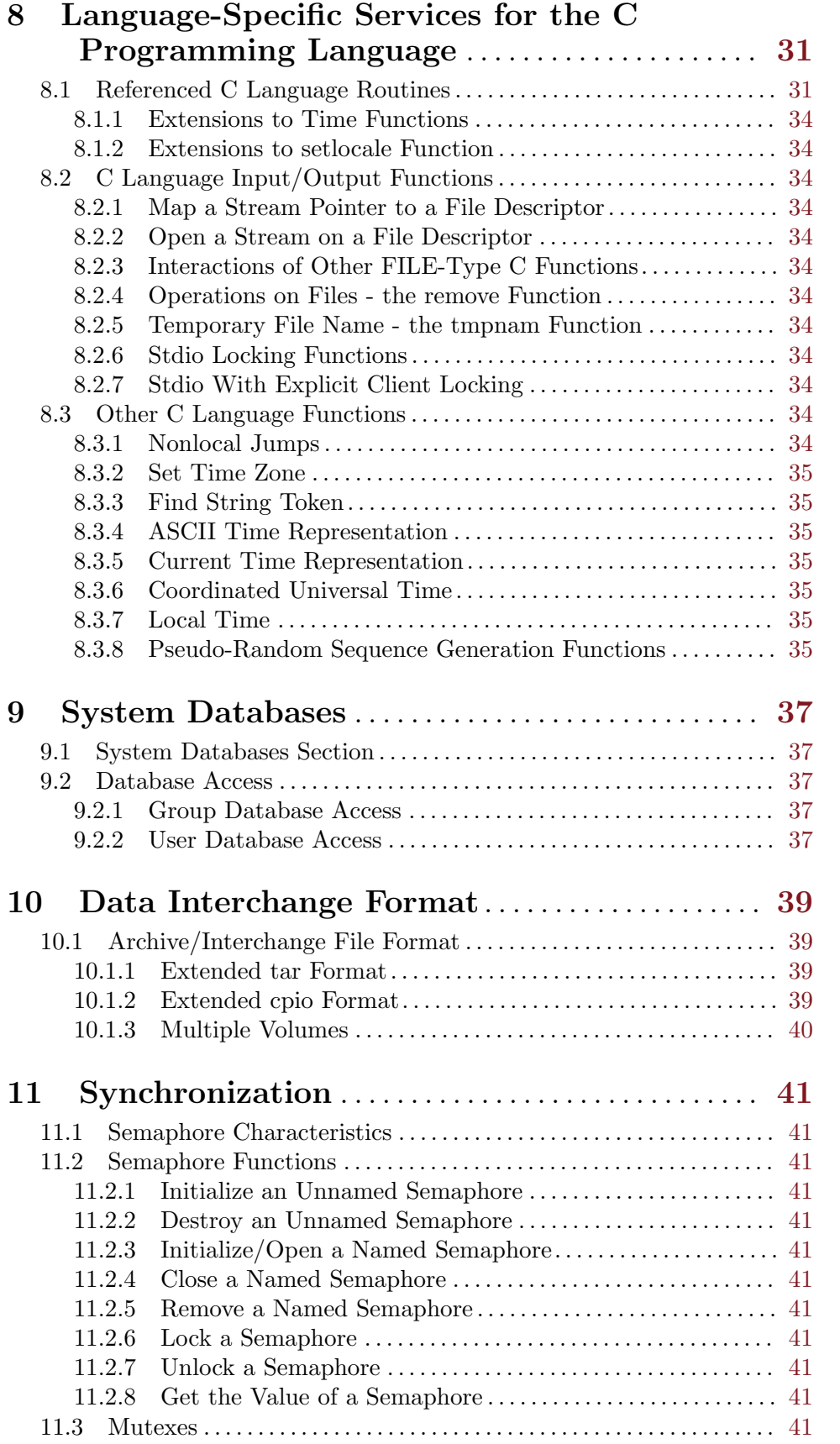

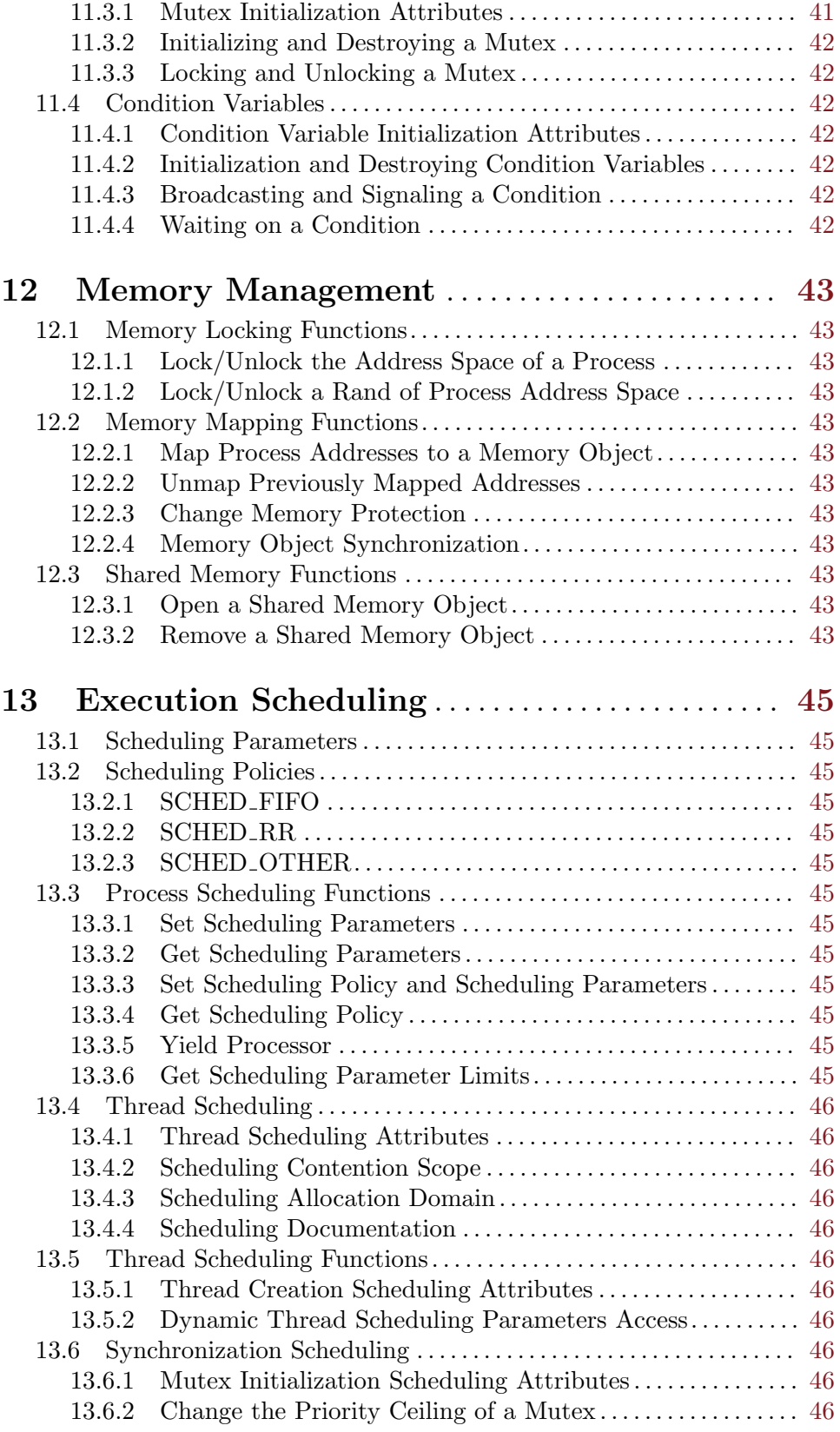

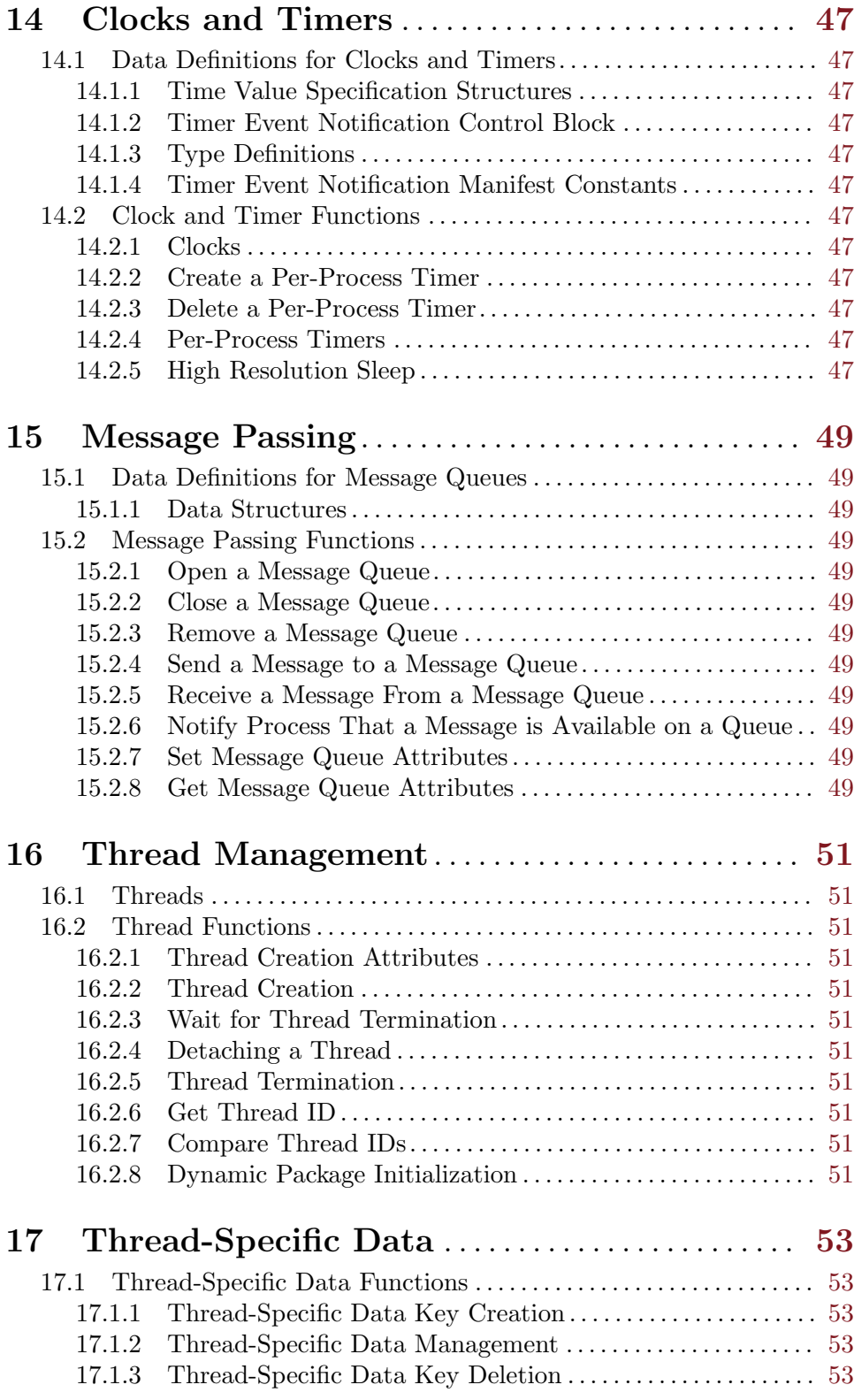

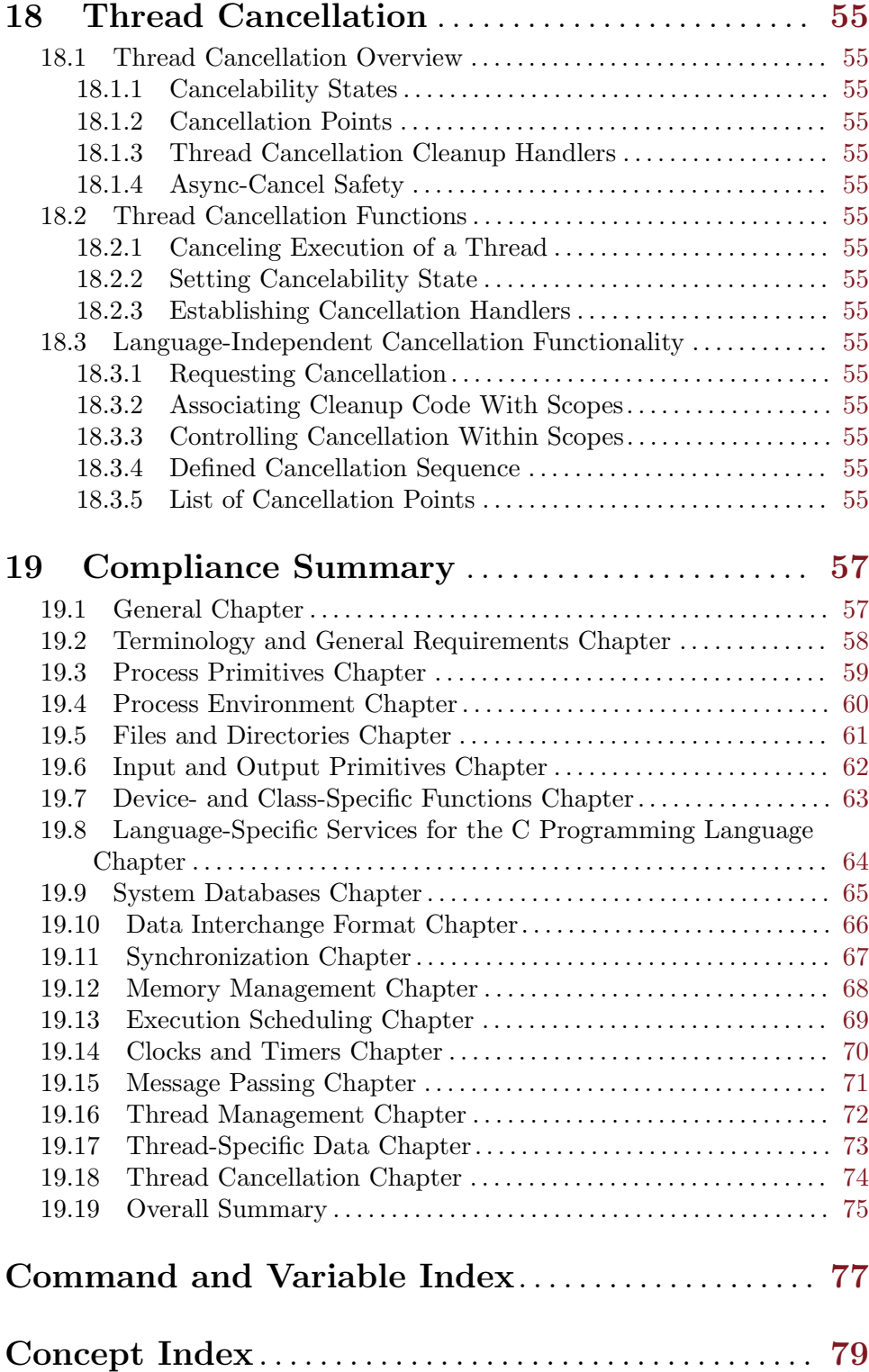

# <span id="page-10-0"></span>Preface

This document lists the functions, constant, macros, feature flags, and types defined in the POSIX 1003.1 standard. Each section in this document corresponds to a section in the 1003.1 standard and the implementation status of the items required by the standard are listed.

RTEMS supports a number of POSIX process, user, and group oriented routines in what is referred to as a "SUSP" (Single-User, Single Process) manner. RTEMS supports a single process, multithreaded POSIX 1003.1b environment. In a pure world, there would be no reason to even include routines like getpid() when there can only be one process. But providing routines like getpid() and making them work in a sensible fashion for an embedded environment while not returning ENOSYS (for not implemented) makes it significantly easier to port code from a UNIX environment without modifying it.

## <span id="page-12-0"></span>1 General

## 1.1 Scope

## 1.2 Normative References

## 1.3 Conformance

NGROUPS\_MAX, Feature Flag, \_POSIX\_ASYNCHRONOUS\_IO, Feature Flag, \_POSIX\_CHOWN\_RESTRICTED, Feature Flag, \_POSIX\_FSYNC, Feature Flag, \_POSIX\_JOB\_CONTROL, Feature Flag, \_POSIX\_MAPPED\_FILES, Feature Flag, \_POSIX\_MEMLOCK, Feature Flag, \_POSIX\_MEMLOCK\_RANGE, Feature Flag, \_POSIX\_MEMORY\_PROTECTION, Feature Flag, \_POSIX\_MESSAGE\_PASSING, Feature Flag, \_POSIX\_PRIORITIZED\_IO, Feature Flag, \_POSIX\_PRIORITY\_SCHEDULING, Feature Flag, \_POSIX\_REALTIME\_SIGNALS, Feature Flag, \_POSIX\_SEMAPHORES, Feature Flag, \_POSIX\_SHARED\_MEMORY\_OBJECTS, Feature Flag, \_POSIX\_SYNCHRONIZED\_IO, Feature Flag, \_POSIX\_TIMERS, Feature Flag, \_POSIX\_THREAD\_PRIO\_INHERIT, Feature Flag, \_POSIX\_THREAD\_PRIORITY\_SCHEDULING, Feature Flag, \_POSIX\_THREADS, Feature Flag, \_POSIX\_THREAD\_SAFE\_FUNCTIONS, Feature Flag,

## <span id="page-14-0"></span>2 Terminology and General Requirements

## 2.1 Conventions

## 2.2 Definitions

## 2.3 General Concepts

## 2.4 Error Numbers

E2BIG, Constant, Implemented EACCES, Constant, Implemented EAGAIN, Constant, Implemented EBADF, Constant, Implemented EBADMSG, Constant, Implemented EBUSY, Constant, Implemented ECANCELED, Constant, Unimplemented ECHILD, Constant, Implemented EDEADLK, Constant, Implemented EDOM, Constant, Implemented EEXIST, Constant, Implemented EFAULT, Constant, Implemented EFBIG, Constant, Implemented EINPROGRESS, Constant, Implemented EINTR, Constant, Implemented EINVAL, Constant, Implemented EIO, Constant, Implemented EISDIR, Constant, Implemented EMFILE, Constant, Implemented EMLINK, Constant, Implemented EMSGSIZE, Constant, Implemented ENAMETOOLONG, Constant, Implemented ENFILE, Constant, Implemented ENODEV, Constant, Implemented ENOENT, Constant, Implemented ENOEXEC, Constant, Implemented ENOLCK, Constant, Implemented ENOMEM, Constant, Implemented ENOSPC, Constant, Implemented ENOSYS, Constant, Implemented ENOTDIR, Constant, Implemented ENOTEMPTY, Constant, Implemented ENOTSUP, Constant, Implemented ENOTTY, Constant, Implemented ENXIO, Constant, Implemented EPERM, Constant, Implemented

```
EPIPE, Constant, Implemented
ERANGE, Constant, Implemented
EROFS, Constant, Implemented
ESPIPE, Constant, Implemented
ESRCH, Constant, Implemented
ETIMEDOUT, Constant, Implemented
EXDEV, Constant, Implemented
```
## 2.5 Primitive System Types

```
dev_t, Type, Implemented
gid_t, Type, Implemented
ino_t, Type, Implemented
mode_t, Type, Implemented
nlink_t, Type, Implemented
off_t, Type, Implemented
pid_t, Type, Implemented
pthread_t, Type, Implemented
pthread_attr_t, Type, Implemented
pthread_mutex_t, Type, Implemented
pthread_mutex_attr_t, Type, Implemented
pthread_cond_t, Type, Implemented
pthread_cond_attr_t, Type, Implemented
pthread_key_t, Type, Implemented
pthread_once_t, Type, Implemented
size_t, Type, Implemented
ssize_t, Type, Implemented
time_t, Type, Implemented
uid_t, Type, Implemented
```
NOTE: time<sub>-t</sub> is not listed in this section but is used by many functions.

## 2.6 Environment Description

## 2.7 C Language Definitions

### 2.7.1 Symbols From the C Standard

NULL, Constant, Implemented

## 2.7.2 POSIX.1 Symbols

\_POSIX\_C\_SOURCE, Feature Flag,

## 2.8 Numerical Limits

### 2.9 C Language Limits

CHAR\_BIT, Constant, Implemented CHAR\_MAX, Constant, Implemented

<span id="page-16-0"></span>CHAR\_MIN, Constant, Implemented INT\_MAX, Constant, Implemented INT\_MIN, Constant, Implemented LONG\_MAX, Constant, Implemented LONG\_MIN, Constant, Implemented MB\_LEN\_MAX, Constant, Implemented SCHAR\_MAX, Constant, Implemented SCHAR\_MIN, Constant, Implemented SHRT\_MAX, Constant, Implemented SHRT\_MIN, Constant, Implemented UCHAR\_MAX, Constant, Implemented UINT\_MAX, Constant, Implemented ULONG\_MAX, Constant, Implemented USHRT\_MAX, Constant, Implemented

NOTE: These are implemented in GCC's limits.h file.

## 2.9.1 Minimum Values

\_POSIX\_AIO\_LISTIO\_MAX, Constant, Implemented \_POSIX\_AIO\_MAX, Constant, Implemented \_POSIX\_ARG\_MAX, Constant, Implemented \_POSIX\_CHILD\_MAX, Constant, Implemented \_POSIX\_DELAYTIMER\_MAX, Constant, Implemented \_POSIX\_LINK\_MAX, Constant, Implemented \_POSIX\_LOGIN\_NAME\_MAX, Constant, Implemented \_POSIX\_MAX\_CANON, Constant, Implemented \_POSIX\_MAX\_INPUT, Constant, Implemented \_POSIX\_MQ\_OPEN\_MAX, Constant, Implemented \_POSIX\_MQ\_PRIO\_MAX, Constant, Implemented \_POSIX\_NAME\_MAX, Constant, Implemented \_POSIX\_NGROUPS\_MAX, Constant, Implemented \_POSIX\_OPEN\_MAX, Constant, Implemented \_POSIX\_PATH\_MAX, Constant, Implemented \_POSIX\_PIPE\_BUF, Constant, Implemented \_POSIX\_RTSIG\_MAX, Constant, Implemented \_POSIX\_SEM\_NSEMS\_MAX, Constant, Implemented \_POSIX\_SEM\_VALUE\_MAX, Constant, Implemented \_POSIX\_SIGQUEUE\_MAX, Constant, Implemented \_POSIX\_SSIZE\_MAX, Constant, Implemented \_POSIX\_STREAM\_MAX, Constant, Implemented \_POSIX\_THREAD\_DESTRUCTOR\_ITERATIONS, Constant, Implemented \_POSIX\_THREAD\_KEYS\_MAX, Constant, Implemented \_POSIX\_THREAD\_THREADS\_MAX, Constant, Implemented \_POSIX\_TTY\_NAME\_MAX, Constant, Implemented \_POSIX\_TIME\_MAX, Constant, Unimplemented \_POSIX\_TZNAME\_MAX, Constant, Implemented

#### <span id="page-17-0"></span>2.9.2 Run-Time Increasable Values

\_POSIX\_NGROUPS\_MAX, Constant, Implemented

## 2.9.3 Run-Time Invariant Values (Possible Indeterminate)

AIO\_LISTIO\_MAX, Constant, Implemented AIO\_MAX, Constant, Implemented AIO\_PRIO\_DELTA\_MAX, Constant, Implemented ARG\_MAX, Constant, Implemented CHILD\_MAX, Constant, Implemented DELAYTIMER\_MAX, Constant, Implemented LOGIN\_NAME\_MAX, Constant, Implemented MQ\_OPEN\_MAX, Constant, Implemented OPEN\_MAX, Constant, Implemented PAGESIZE, Constant, Implemented PTHREAD\_DESTRUCTOR\_ITERATIONS, Constant, Implemented PTHREAD\_KEYS\_MAX, Constant, Implemented PTHREAD\_STACK\_MIN, Constant, Implemented PTHJREAD\_THREADS\_MAX, Constant, Implemented RTSIG\_MAX, Constant, Implemented SEM\_NSEMS\_MAX, Constant, Implemented SEM\_VALUE\_MAX, Constant, Implemented SIGQUEUE\_MAX, Constant, Implemented STREAM\_MAX, Constant, Implemented TIMER\_MAX, Constant, Implemented TTY\_NAME\_MAX, Constant, Implemented TZNAME\_MAX, Constant, Implemented

## 2.9.4 Pathname Variable Values

LINK\_MAX, Constant, Implemented MAX\_CANON, Constant, Implemented MAX\_INPUT, Constant, Implemented NAME\_MAX, Constant, Implemented PATH\_MAX, Constant, Implemented PIPE\_BUF, Constant, Implemented

## 2.9.5 Invariant Values

SSIZE\_MAX, Constant, Implemented

#### 2.9.6 Maximum Values

\_POSIX\_CLOCKRES\_MIN, Constant, Implemented

#### 2.10 Symbolic Constants

#### 2.10.1 Symbolic Constants for the access Function

R\_OK, Constant, Implemented W\_OK, Constant, Implemented

<span id="page-18-0"></span>X\_OK, Constant, Implemented F\_OK, Constant, Implemented

#### 2.10.2 Symbolic Constants for the lseek Function

SEEK\_SET, Constant, Implemented SEEK\_CUR, Constant, Implemented SEEK\_END, Constant, Implemented

## 2.10.3 Compile-Time Symbolic Constants for Portability Specifications

\_POSIX\_ASYNCHRONOUS\_IO, Feature Flag, \_POSIX\_FSYNC, Feature Flag, \_POSIX\_JOB\_CONTROL, Feature Flag, \_POSIX\_MAPPED\_FILES, Feature Flag, \_POSIX\_MEMLOCK, Feature Flag, \_POSIX\_MEMLOCK\_RANGE, Feature Flag, \_POSIX\_MEMORY\_PROTECTION, Feature Flag, \_POSIX\_MESSAGE\_PASSING, Feature Flag, \_POSIX\_PRIORITIZED\_IO, Feature Flag, \_POSIX\_PRIORITY\_SCHEDULING, Feature Flag, \_POSIX\_REALTIME\_SIGNALS, Feature Flag, \_POSIX\_SAVED\_IDS, Feature Flag, \_POSIX\_SEMAPHORES, Feature Flag, \_POSIX\_SHARED\_MEMORY\_OBJECTS, Feature Flag, \_POSIX\_SYNCHRONIZED\_IO, Feature Flag, \_POSIX\_THREADS, Feature Flag, \_POSIX\_THREAD\_ATTR\_STACKADDR, Feature Flag, \_POSIX\_THREAD\_ATTR\_STACKSIZE, Feature Flag, \_POSIX\_THREAD\_PRIORITY\_SCHEDULING, Feature Flag, \_POSIX\_THREAD\_PRIO\_INHERIT, Feature Flag, \_POSIX\_THREAD\_PRIO\_CEILING, Feature Flag, \_POSIX\_THREAD\_PROCESS\_SHARED, Feature Flag, \_POSIX\_THREAD\_SAFE\_FUNCTIONS, Feature Flag, \_POSIX\_TIMERS, Feature Flag, \_POSIX\_VERSION, Feature Flag,

## 2.10.4 Execution-Time Symbolic Constants for Portability Specifications

\_POSIX\_ASYNC\_IO, Feature Flag, \_POSIX\_CHOWN\_RESTRICTED, Feature Flag, \_POSIX\_NO\_TRUNC, Feature Flag, \_POSIX\_PRIO\_IO, Feature Flag, \_POSIX\_SYNC\_IO, Feature Flag, \_POSIX\_VDISABLE, Feature Flag,

## <span id="page-20-0"></span>3 Process Primitives

## 3.1 Process Creation and Execution

## 3.1.1 Process Creation

fork(), Function, Unimplementable, Requires Processes

#### 3.1.2 Execute a File

execl(), Function, Unimplementable, Requires Processes execv(), Function, Unimplementable, Requires Processes execle(), Function, Unimplementable, Requires Processes execve(), Function, Unimplementable, Requires Processes execlp(), Function, Unimplementable, Requires Processes execvp(), Function, Unimplementable, Requires Processes

## 3.1.3 Register Fork Handlers

pthread\_atfork(), Function, Unimplementable, Requires Processes

## 3.2 Process Termination

## 3.2.1 Wait for Process Termination

wait(), Function, Unimplementable, Requires Processes waitpid(), Function, Unimplementable, Requires Processes WNOHANG, Constant, Unimplementable, Requires Processes WUNTRACED, Constant, Unimplementable, Requires Processes WIFEXITED(), Function, Unimplementable, Requires Processes WEXITSTATUS(), Function, Unimplementable, Requires Processes WIFSIGNALED(), Function, Unimplementable, Requires Processes WTERMSIG(), Function, Unimplementable, Requires Processes WIFSTOPPED(), Function, Unimplementable, Requires Processes WSTOPSIG(), Function, Unimplementable, Requires Processes

#### 3.2.2 Terminate a Process

\_exit(), Function, Implemented

#### 3.3 Signals

## 3.3.1 Signal Concepts

#### 3.3.1.1 Signal Names

sigset\_t, Type, Implemented SIG\_DFL, Constant, Implemented SIG\_IGN, Constant, Implemented SIG\_ERR, Constant, Implemented SIGABRT, Constant, Implemented

```
SIGALRM, Constant, Implemented
SIGFPE, Constant, Implemented
SIGHUP, Constant, Implemented
SIGILL, Constant, Implemented
SIGINT, Constant, Implemented
SIGKILL, Constant, Implemented
SIGPIPE, Constant, Implemented
SIGQUIT, Constant, Implemented
SIGSEGV, Constant, Implemented
SIGTERM, Constant, Implemented
SIGUSR1, Constant, Implemented
SIGUSR2, Constant, Implemented
SIGCHLD, Constant, Unimplemented
SIGCONT, Constant, Unimplemented
SIGSTOP, Constant, Unimplemented
SIGTSTP, Constant, Unimplemented
SIGTTIN, Constant, Unimplemented
SIGTTOU, Constant, Unimplemented
SIGBUS, Constant, Implemented
SIGRTMIN, Constant, Implemented
SIGRTMAX, Constant, Implemented
```
NOTE: SIG ERR is technically an extension to the C Library which is not documented anywhere else according to the index.

## 3.3.1.2 Signal Generation and Delivery

struct sigevent, Type, Implemented union sigval, Type, Implemented SIGEV\_NONE, Constant, Implemented SIGEV\_SIGNAL, Constant, Implemented SIGEV\_THREAD, Constant, Implemented

## 3.3.1.3 Signal Actions

siginfo\_t, Type, Implemented SI\_USER, Constant, Implemented SI\_QUEUE, Constant, Implemented SI\_TIMER, Constant, Implemented SI\_ASYNCIO, Constant, Implemented SI\_MESGQ, Constant, Implemented

## 3.3.2 Send a Signal to a Process

kill(), Function, Implemented

#### 3.3.3 Manipulate Signal Sets

sigemptyset(), Function, Implemented sigfillset(), Function, Implemented sigaddset(), Function, Implemented

<span id="page-22-0"></span>sigdelset(), Function, Implemented sigismember(), Function, Implemented

#### 3.3.4 Examine and Change Signal Action

sigaction(), Function, Implemented sigaction, Type, Implemented SA\_NOCLDSTOP, Constant, Implemented SA\_SIGINFO, Constant, Implemented

### 3.3.5 Examine and Change Blocked Signals

pthread\_sigmask(), Function, Implemented sigprocmask(), Function, Implemented SIG\_BLOCK, Constant, Implemented SIG\_UNBLOCK, Constant, Implemented SIG\_SETMASK, Constant, Implemented

#### 3.3.6 Examine Pending Signals

sigpending(), Function, Implemented

## 3.3.7 Wait for a Signal

sigsuspend(), Function, Implemented

## 3.3.8 Synchronously Accept a Signal

sigwait(), Function, Implemented sigwaitinfo(), Function, Implemented sigtimedwait(), Function, Implemented

#### 3.3.9 Queue a Signal to a Process

sigqueue(), Function, Implemented

## 3.3.10 Send a Signal to a Thread

pthread\_kill(), Function, Implemented

## 3.4 Timer Operations

## 3.4.1 Schedule Alarm

alarm(), Function, Implemented

# 3.4.2 Suspend Process Execution

pause(), Function, Implemented

## 3.4.3 Delay Process Execution

sleep(), Function, Implemented

## <span id="page-24-0"></span>4 Process Environment

## 4.1 Process Identification

## 4.1.1 Get Process and Parent Process IDs

getpid(), Function, Implemented, SUSP Functionality getppid(), Function, Implemented, SUSP Functionality

## 4.2 User Identification

## 4.2.1 Get Real User Effective User Real Group and Effective Group IDs

getuid(), Function, Implemented, SUSP Functionality geteuid(), Function, Implemented, SUSP Functionality getgid(), Function, Implemented, SUSP Functionality getegid(), Function, Implemented, SUSP Functionality

#### 4.2.2 Set User and Group IDs

setuid(), Function, Implemented, SUSP Functionality setgid(), Function, Implemented, SUSP Functionality

#### 4.2.3 Get Supplementary Group IDs

getgroups(), Function, Implemented, SUSP Functionality

#### 4.2.4 Get User Name

getlogin(), Function, Implemented, SUSP Functionality getlogin\_r(), Function, Implemented, SUSP Functionality

#### 4.3 Process Groups

#### 4.3.1 Get Process Group ID

getpgrp(), Function, Implemented, SUSP Functionality

## 4.3.2 Create Session and Set Process Group ID setsid(), Function, Implemented, SUSP Functionality

## 4.3.3 Set Process Group ID for Job Control setpgid(), Function, Dummy Implementation

## 4.4 System Identification

#### 4.4.1 Get System Name

struct utsname, Type, Implemented uname(), Function, Implemented

## <span id="page-25-0"></span>4.5 Time

#### 4.5.1 Get System Time

time(), Function, Implemented

## 4.5.2 Get Process Times

struct tms, Type, Implemented times(), Function, Implemented

NOTE: times always returns 0 for tms\_stime, tms\_cutime, and tms\_cstime fields of the struct tms returned.

## 4.6 Environment Variables

#### 4.6.1 Environment Access

getenv(), Function, Implemented

## 4.7 Terminal Identification

## 4.7.1 Generate Terminal Pathname

ctermid(), Function, Implemented

#### 4.7.2 Determine Terminal Device Name

ttyname(), Function, Implemented, untested ttyname\_r(), Function, Implemented, untested isatty(), Function, Implemented

## 4.8 Configurable System Variables

#### 4.8.1 Get Configurable System Variables

sysconf(), Function, Dummy Implementation \_SC\_AIO\_LISTIO\_MAX, Constant, Implemented \_SC\_AIO\_MAX, Constant, Implemented \_SC\_AIO\_PRIO\_DELTA\_MAX, Constant, Implemented \_SC\_ARG\_MAX, Constant, Implemented \_SC\_CHILD\_MAX, Constant, Implemented \_SC\_CLK\_TCK, Constant, Implemented CLK\_TCK, Constant, Implemented \_SC\_DELAYTIMER\_MAX, Constant, Implemented \_SC\_GETGR\_R\_SIZE\_MAX, Constant, Implemented \_SC\_GETPW\_R\_SIZE\_MAX, Constant, Implemented \_SC\_LOGIN\_NAME\_MAX, Constant, Implemented \_SC\_MQ\_OPEN\_MAX, Constant, Implemented \_SC\_MQ\_PRIO\_MAX, Constant, Implemented \_SC\_NGROUPS\_MAX, Constant, Implemented \_SC\_OPEN\_MAX, Constant, Implemented

\_SC\_PAGESIZE, Constant, Implemented \_SC\_RTSIG\_MAX, Constant, Implemented \_SC\_SEM\_NSEMS\_MAX, Constant, Implemented \_SC\_SEM\_VALUE\_MAX, Constant, Implemented \_SC\_SIGQUEUE\_MAX, Constant, Implemented \_SC\_STREAM\_MAX, Constant, Implemented \_SC\_THREAD\_DESTRUCTOR\_ITERATIONS, Constant, Implemented \_SC\_THREAD\_KEYS\_MAX, Constant, Implemented \_SC\_THREAD\_STACK\_MIN, Constant, Implemented \_SC\_THREAD\_THREADS\_MAX, Constant, Implemented \_SC\_TIMER\_MAX, Constant, Implemented \_SC\_TTY\_NAME\_MAX, Constant, Implemented \_SC\_TZNAME\_MAX, Constant, Implemented \_SC\_ASYNCHRONOUS\_IO, Constant, Implemented \_SC\_FSYNC, Constant, Implemented \_SC\_JOB\_CONROL, Constant, Implemented \_SC\_MAPPED\_FILES, Constant, Implemented \_SC\_MEMLOCK, Constant, Implemented \_SC\_MEMLOCK\_RANGE, Constant, Implemented \_SC\_MEMORY\_PROTECTION, Constant, Implemented \_SC\_MESSAGE\_PASSING, Constant, Implemented \_SC\_PRIORITIZED\_IO, Constant, Implemented \_SC\_PRIORITY\_SCHEDULING, Constant, Unimplemented \_SC\_REALTIME\_SIGNALS, Constant, Implemented \_SC\_SAVED\_IDS, Constant, Implemented \_SC\_SEMAPHORES, Constant, Implemented \_SC\_SHARED\_MEMORY\_OBJECTS, Constant, Implemented \_SC\_SYNCHRONIZED\_IO, Constant, Implemented \_SC\_TIMERS, Constant, Implemented \_SC\_THREADS, Constant, Implemented \_SC\_THREAD\_ATTR\_STACKADDR, Constant, Implemented \_SC\_THREAD\_ATTR\_STACKSIZE, Constant, Implemented \_SC\_THREAD\_PRIORITY\_SCHEDULING, Constant, Implemented \_SC\_THREAD\_PRIO\_INHERIT, Constant, Implemented \_SC\_THREAD\_PRIO\_PROTECT, Constant, Unimplemented \_SC\_THREAD\_PROCESS\_SHARED, Constant, Implemented \_SC\_THREAD\_SAFE\_FUNCTIONS, Constant, Implemented \_SC\_VERSION, Constant, Implemented

## <span id="page-28-0"></span>5 Files and Directories

## 5.1 Directories

5.1.1 Format of Directory Entries

## 5.1.2 Directory Operations

struct dirent, Type, Implemented opendir(), Function, Implemented readdir(), Function, Implemented readdir\_r(), Function, Implemented rewinddir(), Function, Implemented closedir(), Function, Implemented

## 5.2 Working Directory

5.2.1 Change Current Working Directory chdir(), Function, Implemented

## 5.2.2 Get Working Directory Pathname getcwd(), Function, Implemented

## 5.3 General File Creation

#### <span id="page-28-1"></span>5.3.1 Open a File

open(), Function, Implemented O\_RDONLY, Constant, Implemented O\_WRONLY, Constant, Implemented O\_RDWR, Constant, Implemented O\_APPEND, Constant, Implemented O\_CREAT, Constant, Implemented O\_DSYNC, Constant, Unimplemented O\_EXCL, Constant, Implemented O\_NOCTTY, Constant, Implemented O\_NONBLOCK, Constant, Implemented O\_RSYNC, Constant, Unimplemented O\_SYNC, Constant, Implemented O\_TRUNC, Constant, Implemented

NOTE: In the newlib fcntl.h, O\_SYNC is defined only if \_POSIX\_SOURCE is not defined. This seems wrong.

#### 5.3.2 Create a New File or Rewrite an Existing One

creat(), Function, Implemented

### <span id="page-29-0"></span>5.3.3 Set File Creation Mask

umask(), Function, Implemented

## 5.3.4 Link to a File link(), Function, Implemented

## 5.4 Special File Creation

### 5.4.1 Make a Directory

mkdir(), Function, Implemented

#### 5.4.2 Make a FIFO Special File

mkfifo(), Function, Untested Implementation

NOTE: mkfifo() is implemented but no filesystem supports FIFOs.

## 5.5 File Removal

5.5.1 Remove Directory Entries unlink(), Function, Implemented

## 5.5.2 Remove a Directory

rmdir(), Function, Implemented

#### 5.5.3 Rename a File

rename(), Function, Implemented

## 5.6 File Characteristics

# 5.6.1 File Characteristics Header and Data Structure

struct stat, Type, Implemented

## 5.6.1.1 <sys/stat.h> File Types

S\_ISBLK(), Function, Implemented S\_ISCHR(), Function, Implemented S\_ISDIR(), Function, Implemented S\_ISFIFO(), Function, Implemented S\_ISREG(), Function, Implemented S\_TYPEISMQ(), Function, Unimplemented S\_TYPEISSEM(), Function, Unimplemented S\_TYPEISSHM(), Function, Unimplemented

### <span id="page-30-0"></span>5.6.1.2 <sys/stat.h> File Modes

S\_IRWXU, Constant, Implemented S\_IRUSR, Constant, Implemented S\_IWUSR, Constant, Implemented S\_IXUSR, Constant, Implemented S\_IRWXG, Constant, Implemented S\_IRGRP, Constant, Implemented S\_IWGRP, Constant, Implemented S\_IXGRP, Constant, Implemented S\_IRWXO, Constant, Implemented S\_IROTH, Constant, Implemented S\_IWOTH, Constant, Implemented S\_IXOTH, Constant, Implemented S\_ISUID, Constant, Implemented S\_ISGID, Constant, Implemented

#### 5.6.1.3 <sys/stat.h> Time Entries

#### 5.6.2 Get File Status

stat(), Function, Implemented fstat(), Function, Implemented

#### 5.6.3 Check File Accessibility

access(), Function, Implemented

#### 5.6.4 Change File Modes

chmod(), Function, Implemented fchmod(), Function, Implemented

#### 5.6.5 Change Owner and Group of a File

chown(), Function, Implemented

### 5.6.6 Set File Access and Modification Times

struct utimbuf, Type, Implemented utime(), Function, Implemented

## 5.6.7 Truncate a File to a Specified Length ftruncate(), Function, Implemented

## 5.7 Configurable Pathname Variable

## 5.7.1 Get Configurable Pathname Variables

pathconf(), Function, Implemented fpathconf(), Function, Implemented \_PC\_LINK\_MAX, Constant, Implemented \_PC\_MAX\_CANON, Constant, Implemented \_PC\_MAX\_INPUT, Constant, Implemented \_PC\_MAX\_INPUT, Constant, Implemented \_PC\_NAME\_MAX, Constant, Implemented \_PC\_PATH\_MAX, Constant, Implemented \_PC\_PIPE\_BUF, Constant, Implemented \_PC\_ASYNC\_IO, Constant, Implemented \_PC\_CHOWN\_RESTRICTED, Constant, Implemented \_PC\_NO\_TRUNC, Constant, Implemented \_PC\_PRIO\_IO, Constant, Implemented \_PC\_SYNC\_IO, Constant, Implemented \_PC\_VDISABLE, Constant, Implemented

NOTE: The newlib unistd.h and sys/unistd.h are installed and the include search patch is used to get the right one. There are conflicts between the newlib unistd.h and RTEMS' version.

## <span id="page-32-0"></span>6 Input and Output Primitives

## 6.1 Pipes

## 6.1.1 Create an Inter-Process Channel

pipe(), Function, Dummy Implementation NOTE: pipe() returns ENOSYS.

## 6.2 File Descriptor Manipulation

## 6.2.1 Duplicate an Open File Descriptor

dup(), Function, Implemented dup2(), Function, Implemented

## 6.3 File Descriptor Deassignment

## 6.3.1 Close a File

close(), Function, Implemented

## 6.4 Input and Output

## 6.4.1 Read from a File

read(), Function, Implemented

### 6.4.2 Write to a File

write(), Function, Implemented

## 6.5 Control Operations on Files

## 6.5.1 Data Definitions for File Control Operations

#### 6.5.2 File Control

```
struct flock, Type, Implemented
fcntl(), Function, Implemented
F_DUPFD, Constant, Implemented
F_GETFD, Constant, Implemented
F_GETLK, Constant, Implemented
F_SETFD, Constant, Implemented
F_GETFL, Constant, Implemented
F_SETFL, Constant, Implemented
F_SETLK, Constant, Implemented
F_SETLKW, Constant, Implemented
FD_CLOEXEC, Constant, Implemented
F_RDLCK, Constant, Implemented
```
<span id="page-33-0"></span>F\_UNLCK, Constant, Implemented F\_WRLCK, Constant, Implemented O\_ACCMODE, Constant, Implemented

NOTE: A number of constants are used by both open and fcntl. O\_CREAT, O\_EXCL, O\_ NOCTTY, O\_TRUNC, O\_APPEND, O\_DSYNC, O\_NONBLOCK, O\_RSYNC, O\_SYNC, O\_RDONLY, O\_RDWR, and O\_WRONLY are also included in another section. See [Section 5.3.1 \[Open a File\], page 19.](#page-28-1)

## 6.5.3 Reposition Read/Write File Offset

lseek(), Function, Implemented SEEK\_SET, Constant, Implemented SEEK\_CUR, Constant, Implemented SEEK\_END, Constant, Implemented

## 6.6 File Synchronization

## 6.6.1 Synchronize the State of a File

fsync(), Function, Implemented

## 6.6.2 Synchronize the Data of a File

fdatasync(), Function, Implemented

## 6.7 Asynchronous Input and Output

## 6.7.1 Data Definitions for Asynchronous Input and Output

#### 6.7.1.1 Asynchronous I/O Control Block

struct aiocb, Type, Untested Implementation

### 6.7.1.2 Asynchronous I/O Manifest Constants

AIO\_CANCELED, Constant, Implemented AIO\_NOTCANCELED, Constant, Implemented AIO\_ALLDONE, Constant, Implemented LIO\_WAIT, Constant, Implemented LIO\_NOWAIT, Constant, Implemented LIO\_READ, Constant, Implemented LIO\_WRITE, Constant, Implemented LIO\_NOP, Constant, Implemented

#### 6.7.2 Asynchronous Read

aio\_read(), Function, Dummy Implementation

#### 6.7.3 Asynchronous Write

aio\_write(), Function, Dummy Implementation

#### 6.7.4 List Directed I/O

lio\_listio(), Function, Dummy Implementation

- <span id="page-34-0"></span>6.7.5 Retrieve Error Status of Asynchronous I/O Operation aio\_error(), Function, Dummy Implementation
- 6.7.6 Retrieve Return Status of Asynchronous I/O Operation aio\_return(), Function, Dummy Implementation
- 6.7.7 Cancel Asynchronous I/O Request aio\_cancel(), Function, Dummy Implementation
- 6.7.8 Wait for Asynchronous I/O Request aio\_suspend(), Function, Dummy Implementation

## 6.7.9 Asynchronous File Synchronization aio\_fsync(), Function, Dummy Implementation
# 7 Device- and Class-Specific Functions

### 7.1 General Terminal Interface

- 7.1.1 Interface Characteristics
- 7.1.1.1 Opening a Terminal Device File
- 7.1.1.2 Process Groups (TTY)
- 7.1.1.3 The Controlling Terminal
- 7.1.1.4 Terminal Access Control
- 7.1.1.5 Input Processing and Reading Data
- 7.1.1.6 Canonical Mode Input Processing
- 7.1.1.7 Noncanonical Mode Input Processing
	- Case A MIN  $> 0$  and TIME  $> 0$
	- Case B MIN > 0 and TIME  $= 0$
	- Case C MIN  $= 0$  and TIME > 0
	- Case  $D$  MIN = 0 and TIME = 0

#### 7.1.1.8 Writing Data and Output Processing

#### 7.1.1.9 Special Characters

```
INTR, Constant, Implemented
QUIT, Constant, Implemented
ERASE, Constant, Implemented
KILL, Constant, Implemented
EOF, Constant, Implemented
NL, Constant, Implemented
EOL, Constant, Implemented
SUSP, Constant, Implemented
STOP, Constant, Implemented
START, Constant, Implemented
CR, Constant, Implemented
```
- 7.1.1.10 Modem Disconnect
- 7.1.1.11 Closing a Terminal Device File

### 7.1.2 Parameters That Can Be Set

#### 7.1.2.1 termios Structure

tcflag\_t, Type, Implemented cc\_t, Type, Implemented struct termios, Type, Implemented

#### 7.1.2.2 Input Modes

BRKINT, Constant, Implemented ICRNL, Constant, Implemented IGNBREAK, Constant, Unimplemented IGNCR, Constant, Implemented IGNPAR, Constant, Implemented INLCR, Constant, Implemented INPCK, Constant, Implemented ISTRIP, Constant, Implemented IXOFF, Constant, Implemented IXON, Constant, Implemented PARMRK, Constant, Implemented

#### 7.1.2.3 Output Modes

OPOST, Constant, Implemented

#### 7.1.2.4 Control Modes

```
CLOCAL, Constant, Implemented
CREAD, Constant, Implemented
CSIZE, Constant, Implemented
CS5, Constant, Implemented
CS6, Constant, Implemented
CS7, Constant, Implemented
CS8, Constant, Implemented
CSTOPB, Constant, Implemented
HUPCL, Constant, Implemented
PARENB, Constant, Implemented
PARODD, Constant, Implemented
```
#### 7.1.2.5 Local Modes

```
ECHO, Constant, Implemented
ECHOE, Constant, Implemented
ECHOK, Constant, Implemented
ECHONL, Constant, Implemented
ICANON, Constant, Implemented
IEXTEN, Constant, Implemented
ISIG, Constant, Implemented
NOFLSH, Constant, Implemented
TOSTOP, Constant, Implemented
```
#### 7.1.2.6 Special Control Characters

VEOF, Constant, Implemented VEOL, Constant, Implemented VERASE, Constant, Implemented VINTR, Constant, Implemented VKILL, Constant, Implemented

```
VQUIT, Constant, Implemented
VSUSP, Constant, Implemented
VSTART, Constant, Implemented
VSTOP, Constant, Implemented
VMIN, Constant, Implemented
VTIME, Constant, Implemented
```
#### 7.1.3 Baud Rate Values

```
B0, Constant, Implemented
B50, Constant, Implemented
B75, Constant, Implemented
B110, Constant, Implemented
B134, Constant, Implemented
B150, Constant, Implemented
B200, Constant, Implemented
B300, Constant, Implemented
B600, Constant, Implemented
B1200, Constant, Implemented
B1800, Constant, Implemented
B2400, Constant, Implemented
B4800, Constant, Implemented
B9600, Constant, Implemented
B19200, Constant, Implemented
B38400, Constant, Implemented
```
### 7.1.3.1 Baud Rate Functions

cfgetospeed(), Function, Implemented cfsetospeed(), Function, Implemented cfgetispeed(), Function, Implemented cfsetispeed(), Function, Implemented TCIFLUSH, Constant, Implemented TCOFLUSH, Constant, Implemented TCIOFLUSH, Constant, Implemented TCOOFF, Constant, Implemented TCOON, Constant, Implemented TCIOOFF, Constant, Implemented TCIOON, Constant, Implemented

### 7.2 General Terminal Interface Control Functions

#### 7.2.1 Get and Set State

tcgetattr(), Function, Implemented tcsetattr(), Function, Implemented

#### 7.2.2 Line Control Functions

tcsendbreak(), Function, Dummy Implementation

tcdrain(), Function, Implemented tcflush(), Function, Dummy Implementation tcflow(), Function, Dummy Implementation

# 7.2.3 Get Foreground Process Group ID

tcgetprgrp(), Function, Implemented, SUSP

# 7.2.4 Set Foreground Process Group ID

tcsetprgrp(), Function, Dummy Implementation

# 8 Language-Specific Services for the C Programming Language

# 8.1 Referenced C Language Routines

ANSI C Section 4.2 — Diagnostics

assert(), Function, Implemented

ANSI C Section 4.3 — Character Handling

- isalnum(), Function, Implemented isalpha(), Function, Implemented iscntrl(), Function, Implemented isdigit(), Function, Implemented isgraph(), Function, Implemented islower(), Function, Implemented isprint(), Function, Implemented ispunct(), Function, Implemented isspace(), Function, Implemented isupper(), Function, Implemented isxdigit(), Function, Implemented tolower(), Function, Implemented toupper(), Function, Implemented
- ANSI C Section 4.4 Localization

setlocale(), Function, Implemented

#### ANSI C Section 4.5 — Mathematics

```
acos(), Function, Implemented
asin(), Function, Implemented
atan(), Function, Implemented
atan2(), Function, Implemented
cos(), Function, Implemented
sin(), Function, Implemented
tan(), Function, Implemented
cosh(), Function, Implemented
sinh(), Function, Implemented
tanh(), Function, Implemented
exp(), Function, Implemented
frexp(), Function, Implemented
ldexp(), Function, Implemented
log(), Function, Implemented
log10(), Function, Implemented
modf(), Function, Implemented
pow(), Function, Implemented
sqrt(), Function, Implemented
ceil(), Function, Implemented
fabs(), Function, Implemented
```

```
floor(), Function, Implemented
     fmod(), Function, Implemented
ANSI C Section 4.6 — Non-Local Jumps
     setjmp(), Function, Implemented
ANSI C Section 4.9 — Input/Output
     FILE, Type, Implemented
```
longjmp(), Function, Implemented

```
clearerr(), Function, Implemented
fclose(), Function, Implemented
feof(), Function, Implemented
ferror(), Function, Implemented
fflush(), Function, Implemented
fgetc(), Function, Implemented
fgets(), Function, Implemented
fopen(), Function, Implemented
fputc(), Function, Implemented
fputs(), Function, Implemented
fread(), Function, Implemented
freopen(), Function, Implemented
fseek(), Function, Implemented
ftell(), Function, Implemented
fwrite(), Function, Implemented
getc(), Function, Implemented
getchar(), Function, Implemented
gets(), Function, Implemented
perror(), Function, Implemented
printf(), Function, Implemented
fprintf(), Function, Implemented
sprintf(), Function, Implemented
putc(), Function, Implemented
putchar(), Function, Implemented
puts(), Function, Implemented
remove(), Function, Implemented
rewind(), Function, Implemented
scanf(), Function, Implemented
fscanf(), Function, Implemented
sscanf(), Function, Implemented
setbuf(), Function, Implemented
tmpfile(), Function, Implemented
tmpnam(), Function, Implemented
ungetc(), Function, Implemented
```
NOTE: rename is also included in another section. [Section 5.5.3 \[Rename a File\], page 20.](#page-29-0) ANSI C Section 4.10 — General Utilities

```
abs(), Function, Implemented
atof(), Function, Implemented
atoi(), Function, Implemented
atol(), Function, Implemented
rand(), Function, Implemented
srand(), Function, Implemented
calloc(), Function, Implemented
free(), Function, Implemented
malloc(), Function, Implemented
realloc(), Function, Implemented
abort(), Function, Implemented
exit(), Function, Implemented
bsearch(), Function, Implemented
qsort(), Function, Implemented
```
NOTE: getenv is also included in another section. [Section 4.6.1 \[Environment Access\],](#page-25-0) [page 16](#page-25-0).

```
ANSI C Section 4.11 — String Handling
```

```
strcpy(), Function, Implemented
strncpy(), Function, Implemented
strcat(), Function, Implemented
strncat(), Function, Implemented
strcmp(), Function, Implemented
strncmp(), Function, Implemented
strchr(), Function, Implemented
strcspn(), Function, Implemented
strpbrk(), Function, Implemented
strrchr(), Function, Implemented
strspn(), Function, Implemented
strstr(), Function, Implemented
strtok(), Function, Implemented
strlen(), Function, Implemented
```
ANSI C Section 4.12 — Date and Time Handling

asctime(), Function, Implemented ctime(), Function, Implemented gmtime(), Function, Implemented localtime(), Function, Implemented mktime(), Function, Implemented strftime(), Function, Implemented

NOTE: RTEMS has no notion of time zones.

NOTE: time is also included in another section. [Section 4.5.1 \[Get System Time\], page 16.](#page-25-1)

From Surrounding Text

EXIT\_SUCCESS, Constant, Implemented

EXIT\_FAILURE, Constant, Implemented

#### 8.1.1 Extensions to Time Functions

#### 8.1.2 Extensions to setlocale Function

LC\_CTYPE, Constant, Implemented LC\_COLLATE, Constant, Implemented LC\_TIME, Constant, Implemented LC\_NUMERIC, Constant, Implemented LC\_MONETARY, Constant, Implemented LC\_ALL, Constant, Implemented

### 8.2 C Language Input/Output Functions

#### 8.2.1 Map a Stream Pointer to a File Descriptor

fileno(), Function, Implemented STDIN\_FILENO, Constant, Implemented STDOUT\_FILENO, Constant, Implemented STDERR\_FILENO, Constant, Implemented

#### 8.2.2 Open a Stream on a File Descriptor

fdopen(), Function, Implemented

#### 8.2.3 Interactions of Other FILE-Type C Functions

- 8.2.4 Operations on Files the remove Function
- 8.2.5 Temporary File Name the tmpnam Function

#### 8.2.6 Stdio Locking Functions

flockfile(), Function, Unimplemented ftrylockfile(), Function, Unimplemented funlockfile(), Function, Unimplemented

#### 8.2.7 Stdio With Explicit Client Locking

getc\_unlocked(), Function, Unimplemented getchar\_unlocked(), Function, Unimplemented putc\_unlocked(), Function, Unimplemented putchar\_unlocked(), Function, Unimplemented

# 8.3 Other C Language Functions

#### 8.3.1 Nonlocal Jumps

sigjmp\_buf, Type, Implemented sigsetjmp(), Function, Implemented siglongjmp(), Function, Implemented

#### 8.3.2 Set Time Zone

tzset(), Function, Unimplemented

- 8.3.3 Find String Token strtok\_r(), Function, Implemented
- 8.3.4 ASCII Time Representation asctime\_r(), Function, Implemented
- 8.3.5 Current Time Representation ctime\_r(), Function, Implemented
- 8.3.6 Coordinated Universal Time gmtime\_r(), Function, Implemented
- 8.3.7 Local Time localtime\_r(), Function, Implemented
- 8.3.8 Pseudo-Random Sequence Generation Functions rand\_r(), Function, Implemented

# 9 System Databases

# 9.1 System Databases Section

### 9.2 Database Access

# 9.2.1 Group Database Access

struct group, Type, Implemented getgrgid(), Function, Implemented getgrgid\_r(), Function, Implemented getgrname(), Function, Implemented getgrnam\_r(), Function, Implemented

NOTE: Creates /etc/group if none exists.

#### 9.2.2 User Database Access

struct passwd, Type, Implemented getpwuid(), Function, Implemented getpwuid\_r(), Function, Implemented getpwnam(), Function, Implemented getpwnam\_r(), Function, Implemented

NOTE: Creates /etc/passwd if none exists.

# 10 Data Interchange Format

# 10.1 Archive/Interchange File Format

#### 10.1.1 Extended tar Format

tar format, Type, Unimplemented TMAGIC, Constant, Unimplemented TMAGLEN, Constant, Unimplemented TVERSION, Constant, Unimplemented TVERSLEN, Constant, Unimplemented REGTYPE, Constant, Unimplemented AREGTYPE, Constant, Unimplemented LNKTYPE, Constant, Unimplemented SYMTYPE, Constant, Unimplemented CHRTYPE, Constant, Unimplemented BLKTYPE, Constant, Unimplemented DIRTYPE, Constant, Unimplemented FIFOTYPE, Constant, Unimplemented CONTTYPE, Constant, Unimplemented TSUID, Constant, Unimplemented TSGID, Constant, Unimplemented TSVTX, Constant, Unimplemented TUREAD, Constant, Unimplemented TUWRITE, Constant, Unimplemented TUEXEC, Constant, Unimplemented TGREAD, Constant, Unimplemented TGWRITE, Constant, Unimplemented TGEXEC, Constant, Unimplemented TOREAD, Constant, Unimplemented TOWRITE, Constant, Unimplemented TOEXEC, Constant, Unimplemented

NOTE: Requires <tar.h> which is not in newlib.

#### 10.1.2 Extended cpio Format

```
cpio format, Type, Unimplemented
C_IRUSER, Constant, Unimplemented
C_IWUSER, Constant, Unimplemented
C_IXUSER, Constant, Unimplemented
C_IRGRP, Constant, Unimplemented
C_IWGRP, Constant, Unimplemented
C_IXGRP, Constant, Unimplemented
C_IROTH, Constant, Unimplemented
C_IWOTH, Constant, Unimplemented
C_IXOTH, Constant, Unimplemented
C_ISUID, Constant, Unimplemented
```
C\_ISGID, Constant, Unimplemented C\_ISVTX, Constant, Unimplemented

NOTE: POSIX does not require a header file or structure. RedHat Linux 5.0 does not have a <cpio.h> although Solaris 2.6 does.

# 10.1.3 Multiple Volumes

# 11 Synchronization

#### 11.1 Semaphore Characteristics

NOTE: Semaphores are implemented but only unnamed semaphores are currently tested. sem\_t, Type, Implemented

#### 11.2 Semaphore Functions

#### 11.2.1 Initialize an Unnamed Semaphore

sem\_init(), Function, Implemented SEM\_FAILED, Constant, Implemented

# 11.2.2 Destroy an Unnamed Semaphore sem\_destroy(), Function, Implemented

11.2.3 Initialize/Open a Named Semaphore sem\_open(), Function, Implemented

# 11.2.4 Close a Named Semaphore sem\_close(), Function, Implemented

# 11.2.5 Remove a Named Semaphore sem\_unlink(), Function, Implemented

#### 11.2.6 Lock a Semaphore

sem\_wait(), Function, Implemented sem\_trywait(), Function, Implemented

# 11.2.7 Unlock a Semaphore sem\_post(), Function, Implemented

11.2.8 Get the Value of a Semaphore sem\_getvalue(), Function, Implemented

### 11.3 Mutexes

#### 11.3.1 Mutex Initialization Attributes

pthread\_mutexattr\_init(), Function, Implemented pthread\_mutexattr\_destroy(), Function, Implemented pthread\_mutexattr\_getpshared(), Function, Implemented pthread\_mutexattr\_setpshared(), Function, Implemented PTHREAD\_PROCESS\_SHARED, Constant, Implemented PTHREAD\_PROCESS\_PRIVATE, Constant, Implemented

#### 11.3.2 Initializing and Destroying a Mutex

pthread\_mutex\_init(), Function, Implemented pthread\_mutex\_destroy(), Function, Implemented PTHREAD\_MUTEX\_INITIALIZER, Constant, Implemented

#### 11.3.3 Locking and Unlocking a Mutex

pthread\_mutex\_lock(), Function, Implemented pthread\_mutex\_trylock(), Function, Implemented pthread\_mutex\_unlock(), Function, Implemented

# 11.4 Condition Variables

#### 11.4.1 Condition Variable Initialization Attributes

pthread\_condattr\_init(), Function, Implemented pthread\_condattr\_destroy(), Function, Implemented pthread\_condattr\_getpshared(), Function, Implemented pthread\_condattr\_setpshared(), Function, Implemented

### 11.4.2 Initialization and Destroying Condition Variables

pthread\_cond\_init(), Function, Implemented pthread\_cond\_destroy(), Function, Implemented PTHREAD\_COND\_INITIALIZER, Constant, Implemented

#### 11.4.3 Broadcasting and Signaling a Condition

pthread\_cond\_signal(), Function, Implemented pthread\_cond\_broadcast(), Function, Implemented

### 11.4.4 Waiting on a Condition

pthread\_cond\_wait(), Function, Implemented pthread\_cond\_timedwait(), Function, Implemented

# 12 Memory Management

#### 12.1 Memory Locking Functions

### 12.1.1 Lock/Unlock the Address Space of a Process

mlockall(), Function, Unimplemented munlockall(), Function, Unimplemented MCL\_CURRENT, Constant, Unimplemented MCL\_FUTURE, Constant, Unimplemented

#### 12.1.2 Lock/Unlock a Rand of Process Address Space

mlock(), Function, Unimplemented munlock(), Function, Unimplemented

### 12.2 Memory Mapping Functions

#### 12.2.1 Map Process Addresses to a Memory Object

mmap(), Function, Unimplemented PROT\_READ, Constant, Unimplemented PROT\_WRITE, Constant, Unimplemented PROT\_EXEC, Constant, Unimplemented PROT\_NONE, Constant, Unimplemented MAP\_SHARED, Constant, Unimplemented MAP\_PRIVATE, Constant, Unimplemented MAP\_FIXED, Constant, Unimplemented

#### 12.2.2 Unmap Previously Mapped Addresses

munmap(), Function, Unimplemented

#### 12.2.3 Change Memory Protection

mprotect(), Function, Unimplemented

#### 12.2.4 Memory Object Synchronization

msync(), Function, Unimplemented, Unimplemented MS\_ASYNC, Constant, Unimplemented MS\_SYNC, Constant, Unimplemented MS\_INVALIDATE, Constant, Unimplemented

#### 12.3 Shared Memory Functions

# 12.3.1 Open a Shared Memory Object shm\_open(), Function, Unimplemented

#### 12.3.2 Remove a Shared Memory Object

shm\_unlink(), Function, Unimplemented

# 13 Execution Scheduling

#### 13.1 Scheduling Parameters

struct sched\_param, Type, Implemented

#### 13.2 Scheduling Policies

SCHED\_FIFO, Constant, Implemented SCHED\_RR, Constant, Implemented SCHED\_OTHER, Constant, Implemented

NOTE: RTEMS adds SCHED SPORADIC.

#### 13.2.1 SCHED FIFO

### 13.2.2 SCHED RR

#### 13.2.3 SCHED OTHER

#### 13.3 Process Scheduling Functions

13.3.1 Set Scheduling Parameters sched\_setparam(), Function, Dummy Implementation

#### 13.3.2 Get Scheduling Parameters

sched\_getparam(), Function, Dummy Implementation

13.3.3 Set Scheduling Policy and Scheduling Parameters sched\_setscheduler(), Function, Dummy Implementation

#### 13.3.4 Get Scheduling Policy

sched\_getscheduler(), Function, Dummy Implementation

#### 13.3.5 Yield Processor

sched\_yield(), Function, Implemented

#### 13.3.6 Get Scheduling Parameter Limits

```
sched_get_priority_max(), Function, Implemented
sched_get_priority_min(), Function, Implemented
sched_get_priority_rr_get_interval(), Function, Implemented
```
### 13.4 Thread Scheduling

#### 13.4.1 Thread Scheduling Attributes

PTHREAD\_SCOPE\_PROCESS, Constant, Implemented PTHREAD\_SCOPE\_SYSTEM, Constant, Implemented

- 13.4.2 Scheduling Contention Scope
- 13.4.3 Scheduling Allocation Domain
- 13.4.4 Scheduling Documentation

#### 13.5 Thread Scheduling Functions

#### 13.5.1 Thread Creation Scheduling Attributes

pthread\_attr\_setscope(), Function, Implemented pthread\_attr\_getscope(), Function, Implemented pthread\_attr\_setinheritsched(), Function, Implemented pthread\_attr\_getinheritsched(), Function, Implemented pthread\_attr\_setschedpolicy(), Function, Implemented pthread\_attr\_getschedpolicy(), Function, Implemented pthread\_attr\_setschedparam(), Function, Implemented pthread\_attr\_getschedparam(), Function, Implemented PTHREAD\_INHERIT\_SCHED, Constant, Implemented PTHREAD\_EXPLICIT\_SCHED, Constant, Implemented

#### 13.5.2 Dynamic Thread Scheduling Parameters Access

pthread\_setschedparam(), Function, Implemented pthread\_getschedparam(), Function, Implemented

#### 13.6 Synchronization Scheduling

#### 13.6.1 Mutex Initialization Scheduling Attributes

pthread\_mutexattr\_setprotocol(), Function, Implemented pthread\_mutexattr\_getprotocol(), Function, Implemented pthread\_mutexattr\_setprioceiling(), Function, Implemented pthread\_mutexattr\_getprioceiling(), Function, Implemented PTHREAD\_PRIO\_NONE, Constant, Implemented PTHREAD\_PRIO\_INHERIT, Constant, Implemented PTHREAD\_PRIO\_PROTECT, Constant, Implemented

### 13.6.2 Change the Priority Ceiling of a Mutex

pthread\_mutex\_setprioceiling(), Function, Implemented pthread\_mutex\_getprioceiling(), Function, Implemented

# 14 Clocks and Timers

### 14.1 Data Definitions for Clocks and Timers

#### 14.1.1 Time Value Specification Structures

struct timespec, Type, Implemented struct itimerspec, Type, Implemented

#### 14.1.2 Timer Event Notification Control Block

#### 14.1.3 Type Definitions

clockid\_t, Type, Implemented timerid\_t, Type, Implemented

#### 14.1.4 Timer Event Notification Manifest Constants

CLOCK\_REALTIME, Constant, Implemented TIMER\_ABSTIME, Constant, Implemented

### 14.2 Clock and Timer Functions

#### 14.2.1 Clocks

clock\_settime(), Function, Partial Implementation clock\_gettime(), Function, Partial Implementation clock\_getres(), Function, Implemented

#### 14.2.2 Create a Per-Process Timer

timer\_create(), Function, Implemented

#### 14.2.3 Delete a Per-Process Timer

timer\_delete(), Function, Implemented

#### 14.2.4 Per-Process Timers

timer\_settime(), Function, Implemented timer\_gettime(), Function, Implemented timer\_getoverrun(), Function, Implemented

#### 14.2.5 High Resolution Sleep

nanosleep(), Function, Implemented

# 15 Message Passing

### 15.1 Data Definitions for Message Queues

#### 15.1.1 Data Structures

NOTE: Semaphores are implemented but only unnamed semaphores are currently tested.

mqd\_t, Type, Implemented struct mq\_attr, Type, Implemented

# 15.2 Message Passing Functions

- 15.2.1 Open a Message Queue mq\_open(), Function, Implemented
- 15.2.2 Close a Message Queue mq\_close(), Function, Implemented

# 15.2.3 Remove a Message Queue mq\_unlink(), Function, Implemented

- 15.2.4 Send a Message to a Message Queue mq\_send(), Function, Implemented
- 15.2.5 Receive a Message From a Message Queue mq\_receive(), Function, Implemented
- 15.2.6 Notify Process That a Message is Available on a Queue mq\_notify(), Function, Implemented
- 15.2.7 Set Message Queue Attributes mq\_setattr(), Function, Implemented
- 15.2.8 Get Message Queue Attributes mq\_getattr(), Function, Implemented

# 16 Thread Management

### 16.1 Threads

### 16.2 Thread Functions

#### 16.2.1 Thread Creation Attributes

```
pthread_attr_init(), Function, Implemented
pthread_attr_destroy(), Function, Implemented
pthread_attr_setstacksize(), Function, Implemented
pthread_attr_getstacksize(), Function, Implemented
pthread_attr_setstackaddr(), Function, Implemented
pthread_attr_getstackaddr(), Function, Implemented
pthread_attr_setdetachstate(), Function, Implemented
pthread_attr_getdetachstate(), Function, Implemented
PTHREAD_CREATE_JOINABLE, Constant, Implemented
PTHREAD_CREATE_DETACHED, Constant, Implemented
```
#### 16.2.2 Thread Creation

pthread\_create(), Function, Implemented

#### 16.2.3 Wait for Thread Termination

pthread\_join(), Function, Implemented

#### 16.2.4 Detaching a Thread

pthread\_detach(), Function, Implemented

#### 16.2.5 Thread Termination

pthread\_exit(), Function, Implemented

#### 16.2.6 Get Thread ID

pthread\_self(), Function, Implemented

#### 16.2.7 Compare Thread IDs

pthread\_equal(), Function, Implemented

#### 16.2.8 Dynamic Package Initialization

pthread\_once(), Function, Implemented PTHREAD\_ONCE\_INIT, Constant, Implemented

# 17 Thread-Specific Data

# 17.1 Thread-Specific Data Functions

17.1.1 Thread-Specific Data Key Creation pthread\_key\_create(), Function, Implemented

#### 17.1.2 Thread-Specific Data Management

pthread\_key\_setspecific(), Function, Implemented pthread\_key\_getspecific(), Function, Implemented

#### 17.1.3 Thread-Specific Data Key Deletion

pthread\_key\_delete(), Function, Implemented

# 18 Thread Cancellation

### 18.1 Thread Cancellation Overview

### 18.1.1 Cancelability States

PTHREAD\_CANCEL\_DISABLE, Constant, Implemented PTHREAD\_CANCEL\_ENABLE, Constant, Implemented PTHREAD\_CANCEL\_ASYNCHRONOUS, Constant, Implemented PTHREAD\_CANCEL\_DEFERRED, Constant, Implemented

#### 18.1.2 Cancellation Points

# 18.1.3 Thread Cancellation Cleanup Handlers

PTHREAD\_CANCELED, Constant, Unimplemented

#### 18.1.4 Async-Cancel Safety

### 18.2 Thread Cancellation Functions

#### 18.2.1 Canceling Execution of a Thread

pthread\_cancel(), Function, Implemented

#### 18.2.2 Setting Cancelability State

pthread\_setcancelstate(), Function, Implemented pthread\_setcanceltype(), Function, Implemented pthread\_testcancel(), Function, Implemented

#### 18.2.3 Establishing Cancellation Handlers

pthread\_cleanup\_push(), Function, Implemented pthread\_cleanup\_pop(), Function, Implemented

#### 18.3 Language-Independent Cancellation Functionality

- 18.3.1 Requesting Cancellation
- 18.3.2 Associating Cleanup Code With Scopes
- 18.3.3 Controlling Cancellation Within Scopes
- 18.3.4 Defined Cancellation Sequence
- 18.3.5 List of Cancellation Points

# 19 Compliance Summary

# 19.1 General Chapter

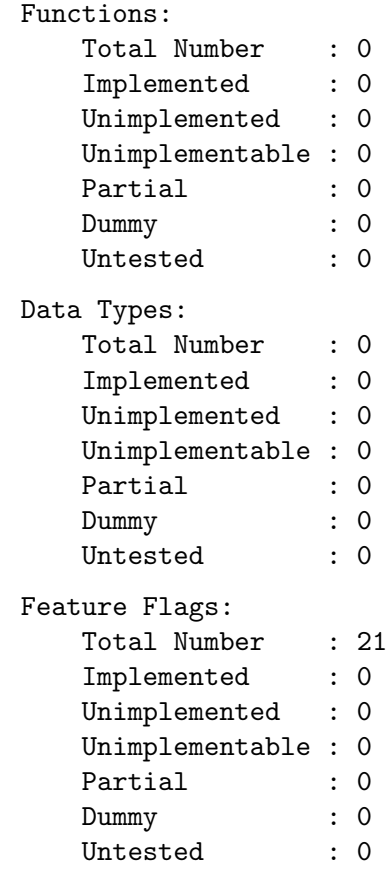

# FEATURE FLAG COUNTS DO NOT ADD UP!!

Constants:

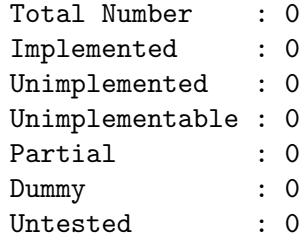

# 19.2 Terminology and General Requirements Chapter

#### Functions:

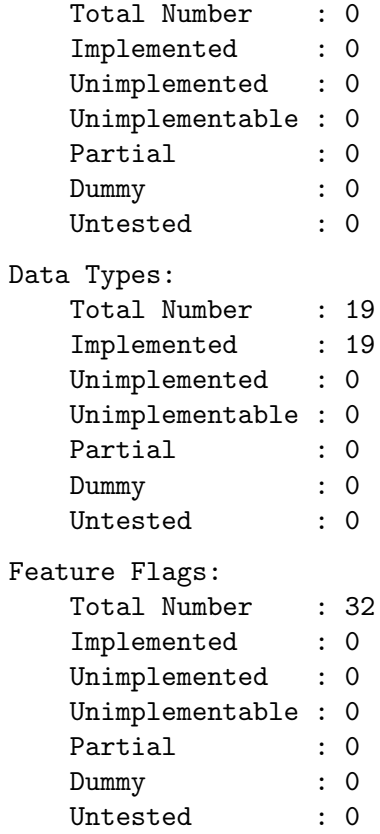

### FEATURE FLAG COUNTS DO NOT ADD UP!!

### Constants:

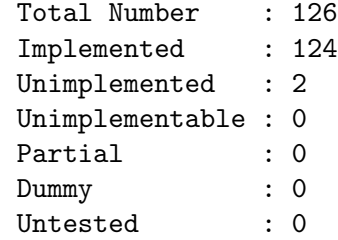

# 19.3 Process Primitives Chapter

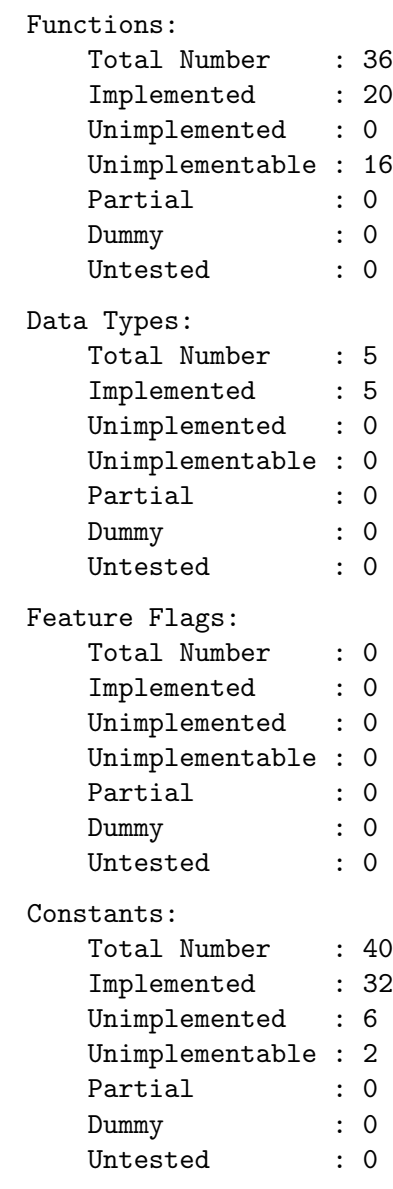

# 19.4 Process Environment Chapter

#### Functions:

```
Total Number : 23
   Implemented : 21
   Unimplemented : 0
   Unimplementable : 0
   Partial : 0
   Dummy : 2
   Untested : 0
Data Types:
   Total Number : 2
   Implemented : 2
   Unimplemented : 0
   Unimplementable : 0
   Partial : 0
   Dummy : 0
   Untested : 0
Feature Flags:
   Total Number : 0
   Implemented : 0
   Unimplemented : 0
   Unimplementable : 0
   Partial : 0
   Dummy : 0
   Untested : 0
Constants:
   Total Number : 53
   Implemented : 51
   Unimplemented : 2
   Unimplementable : 0
   Partial : 0
   Dummy : 0
   Untested : 0
```
# 19.5 Files and Directories Chapter

#### Functions:

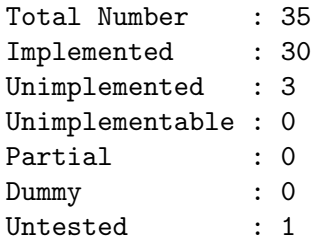

# FUNCTION COUNTS DO NOT ADD UP!!

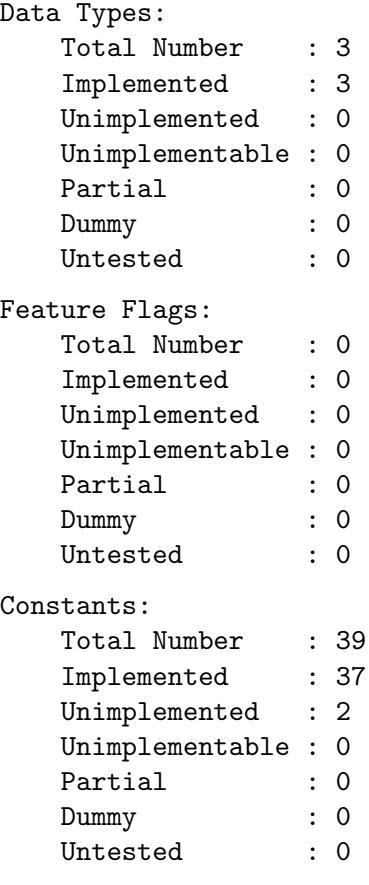

# 19.6 Input and Output Primitives Chapter

# Functions:

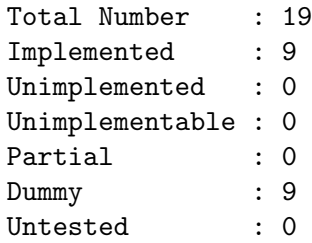

### FUNCTION COUNTS DO NOT ADD UP!!

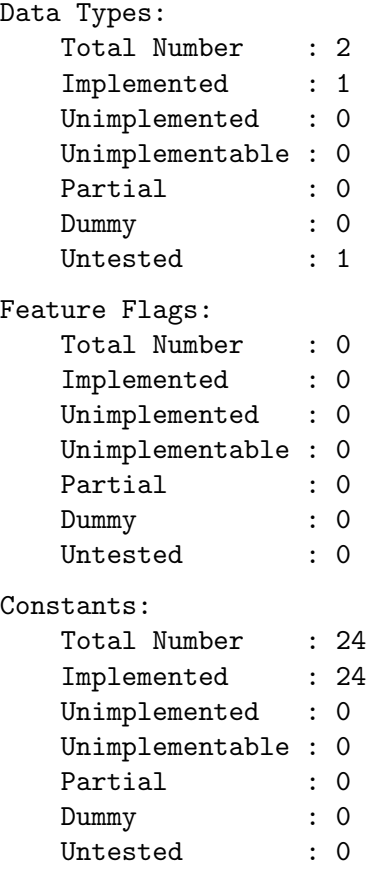
## 19.7 Device- and Class-Specific Functions Chapter

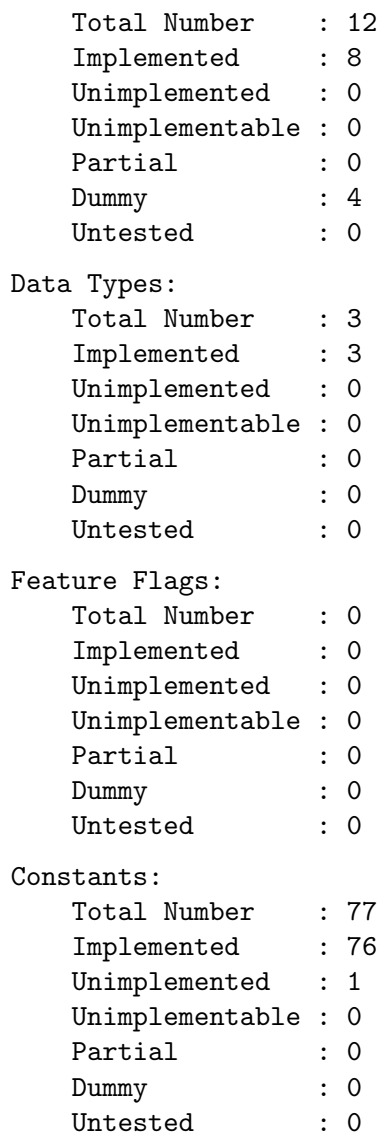

## 19.8 Language-Specific Services for the C Programming Language Chapter

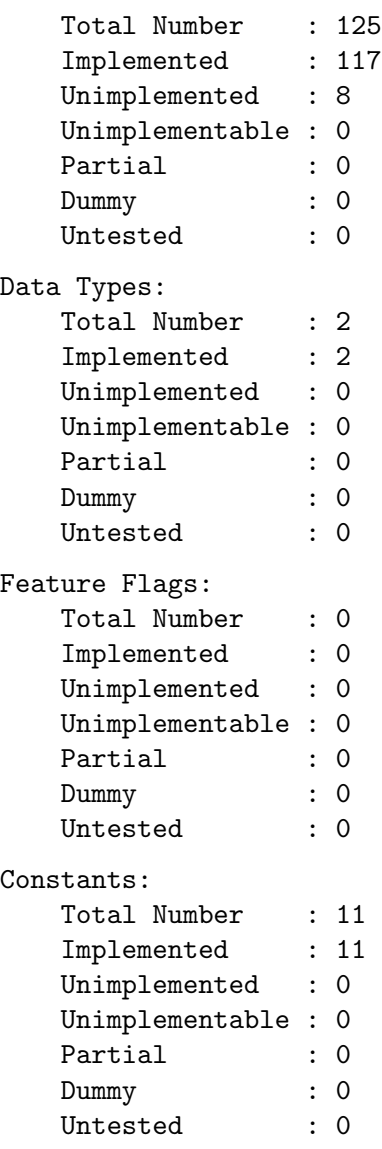

## 19.9 System Databases Chapter

```
Functions:
   Total Number : 8
   Implemented : 8
   Unimplemented : 0
   Unimplementable : 0
   Partial : 0
   Dummy : 0
   Untested : 0
Data Types:
   Total Number : 2
   Implemented : 2
   Unimplemented : 0
   Unimplementable : 0
   Partial : 0
   Dummy : 0
   Untested : 0
Feature Flags:
   Total Number : 0
   Implemented : 0
   Unimplemented : 0
   Unimplementable : 0
   Partial : 0
   Dummy : 0
   Untested : 0
Constants:
   Total Number : 0
   Implemented : 0
   Unimplemented : 0
   Unimplementable : 0
   Partial : 0
   Dummy : 0
   Untested : 0
```
## 19.10 Data Interchange Format Chapter

```
Total Number : 0
   Implemented : 0
   Unimplemented : 0
   Unimplementable : 0
   Partial : 0
   Dummy : 0
   Untested : 0
Data Types:
   Total Number : 2
   Implemented : 0
   Unimplemented : 2
   Unimplementable : 0
   Partial : 0
   Dummy : 0
   Untested : 0
Feature Flags:
   Total Number : 0
   Implemented : 0
   Unimplemented : 0
   Unimplementable : 0
   Partial : 0
   Dummy : 0
   Untested : 0
Constants:
   Total Number : 37
   Implemented : 0
   Unimplemented : 37
   Unimplementable : 0
   Partial : 0
   Dummy : 0
   Untested : 0
```
# 19.11 Synchronization Chapter

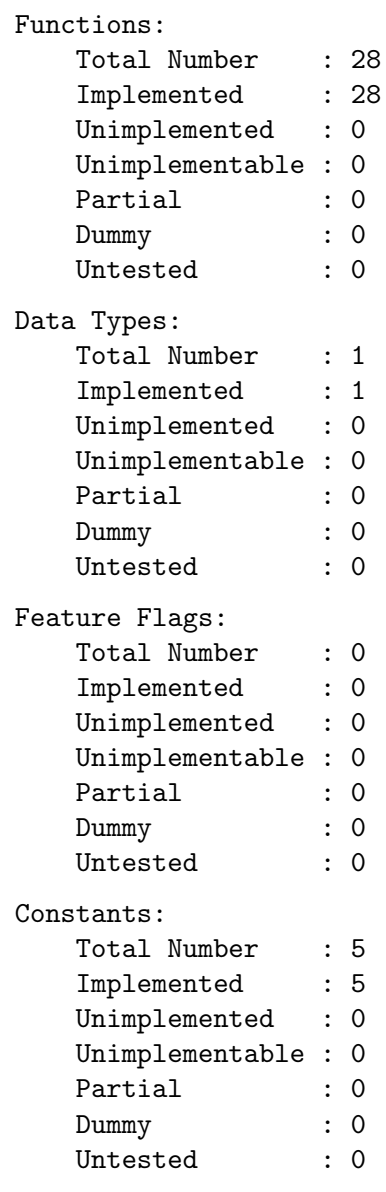

## 19.12 Memory Management Chapter

```
Total Number : 10
   Implemented : 0
   Unimplemented : 10
   Unimplementable : 0
   Partial : 0
   Dummy : 0
   Untested : 0
Data Types:
   Total Number : 0
   Implemented : 0
   Unimplemented : 0
   Unimplementable : 0
   Partial : 0
   Dummy : 0
   Untested : 0
Feature Flags:
   Total Number : 0
   Implemented : 0
   Unimplemented : 0
   Unimplementable : 0
   Partial : 0
   Dummy : 0
   Untested : 0
Constants:
   Total Number : 12
   Implemented : 0
   Unimplemented : 12
   Unimplementable : 0
   Partial : 0
   Dummy : 0
   Untested : 0
```
### 19.13 Execution Scheduling Chapter

```
Functions:
   Total Number : 24
   Implemented : 20
   Unimplemented : 0
   Unimplementable : 0
   Partial : 0
   Dummy : 4
   Untested : 0
Data Types:
   Total Number : 1
   Implemented : 1
   Unimplemented : 0
   Unimplementable : 0
   Partial : 0
   Dummy : 0
   Untested : 0
Feature Flags:
   Total Number : 0
   Implemented : 0
   Unimplemented : 0
   Unimplementable : 0
   Partial : 0
   Dummy : 0
   Untested : 0
Constants:
   Total Number : 10
   Implemented : 10
   Unimplemented : 0
   Unimplementable : 0
   Partial : 0
   Dummy : 0
   Untested : 0
```
## 19.14 Clocks and Timers Chapter

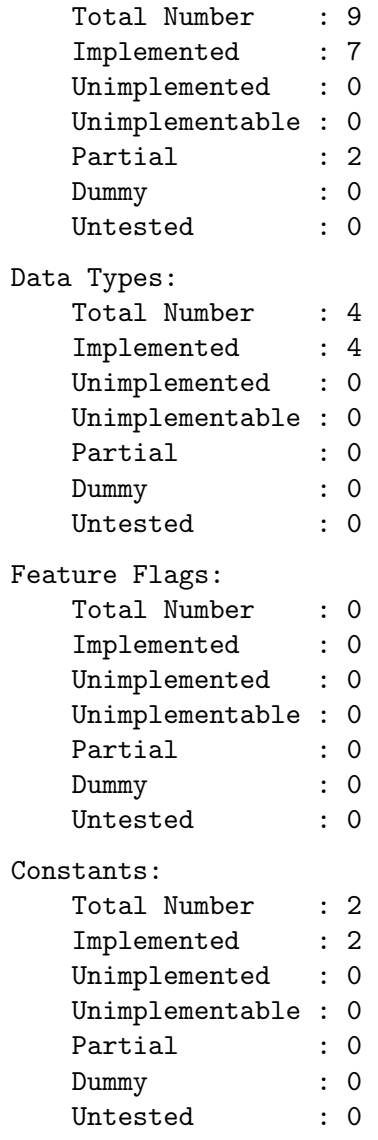

## 19.15 Message Passing Chapter

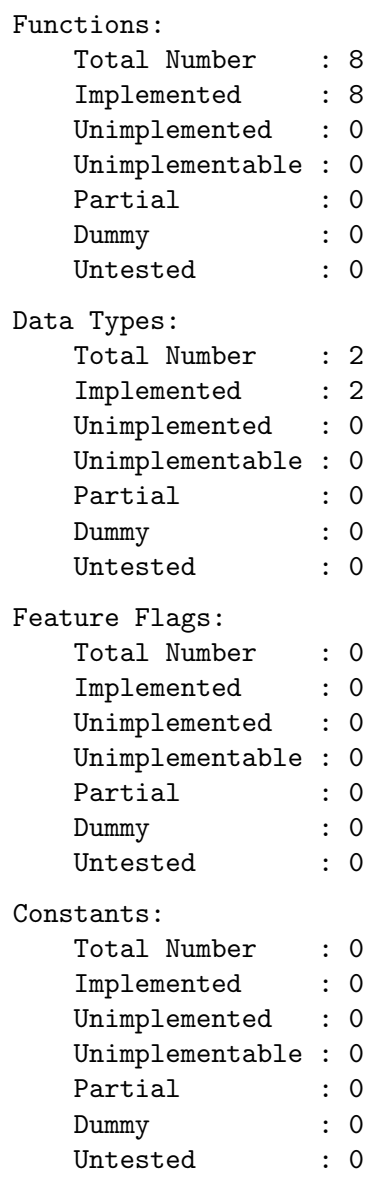

## 19.16 Thread Management Chapter

```
Total Number : 15
   Implemented : 15
   Unimplemented : 0
   Unimplementable : 0
   Partial : 0
   Dummy : 0
   Untested : 0
Data Types:
   Total Number : 0
   Implemented : 0
   Unimplemented : 0
   Unimplementable : 0
   Partial : 0
   Dummy : 0
   Untested : 0
Feature Flags:
   Total Number : 0
   Implemented : 0
   Unimplemented : 0
   Unimplementable : 0
   Partial : 0
   Dummy : 0
   Untested : 0
Constants:
   Total Number : 3
   Implemented : 3
   Unimplemented : 0
   Unimplementable : 0
   Partial : 0
   Dummy : 0
   Untested : 0
```
## 19.17 Thread-Specific Data Chapter

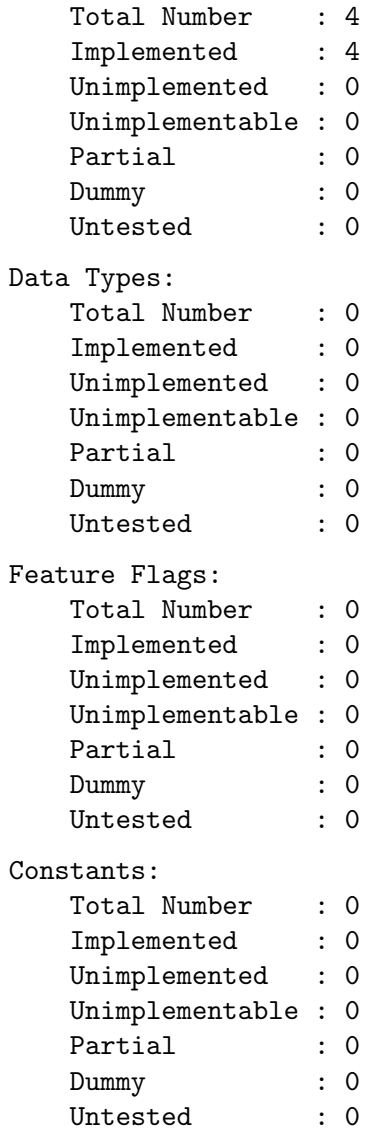

## 19.18 Thread Cancellation Chapter

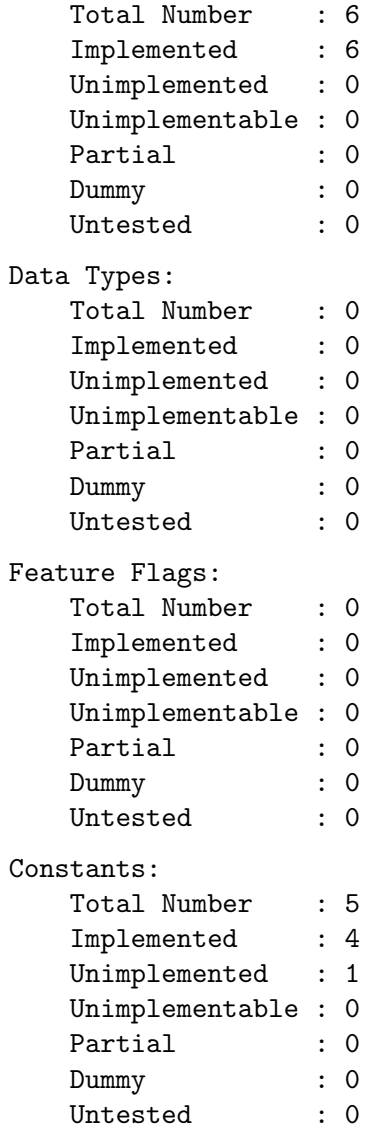

## 19.19 Overall Summary

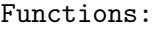

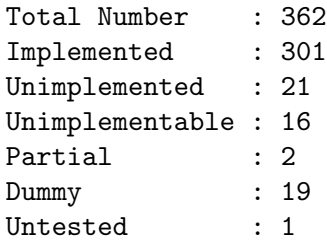

#### FUNCTION COUNTS DO NOT ADD UP!!

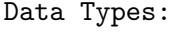

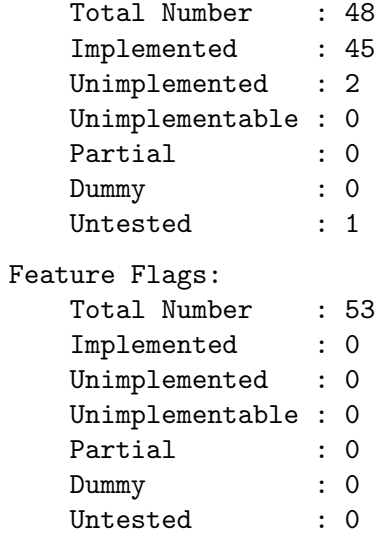

### FEATURE FLAG COUNTS DO NOT ADD UP!!

Constants:

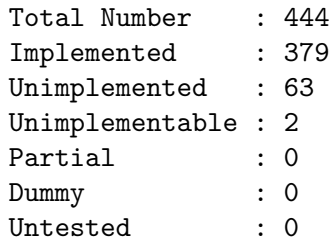

## Command and Variable Index

There are currently no Command and Variable Index entries.

# Concept Index

There are currently no Concept Index entries.